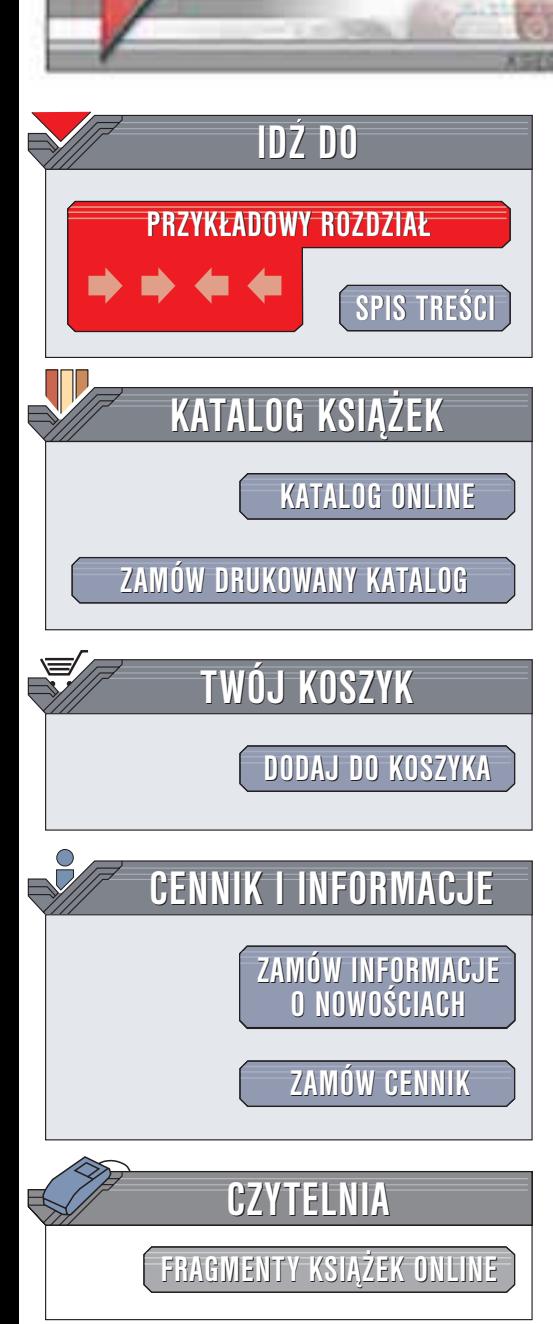

Wydawnictwo Helion ul. Chopina 6 44-100 Gliwice tel. (32)230-98-63 e-mail: [helion@helion.pl](mailto:helion@helion.pl)

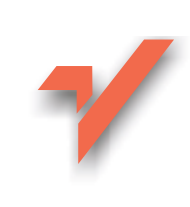

## Microsoft SQL Server 2000. Księga eksperta

helion. $\nu l$ 

Autorzy: Ray Rankins, Paul Jensen, Paul Bertucci Tłumaczenie: Michał Dadan, Leszek Mosingiewicz, **Rafał Szpoton** ISBN: 83-7197-721-2 Tytuł oryginału: [Microsoft SQL](http://www.amazon.com/exec/obidos/ASIN/0672319977) Server 2000. Unleashed Format: B5, stron: 1302

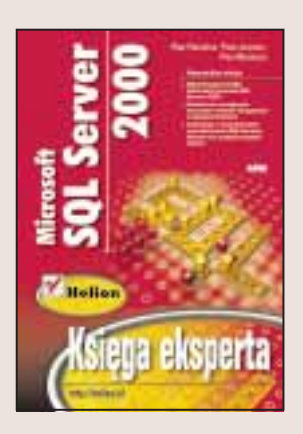

"Microsoft SQL Server 2000. Księga eksperta" to pozycja przeznaczona dla średnio zaawansowanego i zaawansowanego użytkownika. Nadaje się ona zarówno dla administratorów programu SQL Server, jak i programistów chcących w pełni zrozumieć działanie tego produktu i pisać lepsze aplikacje oraz kod Transact-SQL. Jeżeli jesteś odpowiedzialny za analizę, projektowanie, implementację, obsługę, administrowanie czy rozwiązywanie problemów z SQL Server 2000, ta książka będzie stanowić doskonałe źródło praktycznych informacji. Autorzy szczegółowo omówili bardziej złożone aspekty produktu, takie jak wykorzystanie nowych narzędzi, kodowanie w języku Transact-SQL, administrowanie serwerem, analizowanie zapytañ, optymalizacjê, hurtownie danych, zarządzanie bardzo dużymi bazami danych i poprawianie wydajności.

Omówione zagadnienia to m.in.

- Środowisko Microsoft SQL Server 2000 i zmiany wprowadzone w najnowszej wersii programu
- Instalowanie i konfigurowanie serwera i programów klienckich
- Narzêdzia administracyjne i administrowanie SQL Serverem
- Praca z SQL Server Enterprise Managerem i narzedziami uruchamianymi z linii poleceń
- Tworzenie baz danych, tabel, indeksów, widoków
- Pisanie procedur przechowywanych na serwerze i wyzwalaczy
- Tworzenie własnych funkcji
- Kwestie związane z bezpieczeństwem bazy danych, uprawnieniami użytkowników i odzyskiwaniem danych w przypadku awarii
- Zarządzanie serwerami sprzężonymi i zdalnymi, tworzenie klastrów
- Import, eksport i replikacja danych
- Użycie języka T-SQL
- Wewnętrzne mechanizmy serwera
- Kwestie strojenia i optymalizacji zapytañ
- Blokowanie i jego wpływ na wydajność
- Techniki projektowania efektywnych baz danych
- XML w programie SQL Server 2000
- Usługi analizy danych w programie SQL Server
- Microsoft Transaction Server i jego zastosowanie

Książka ta nie jest tylko opisem składni, zastępującym dokumentację dołączaną do SQL Server. Przydaje się ona tam, gdzie dokumentacja online nie zdaje egzaminu. Autorzy dzielą się z czytelnikami przykładami i przemyśleniami wynikającymi z ich wieloletniego doświadczenia zawodowego w pracy z MS SQL Server. "Microsoft SQL Server 2000. Księga eksperta" to niezbędne źródło informacji dla wszystkich pracujących z tym programem.

# <span id="page-1-0"></span>Spis treści

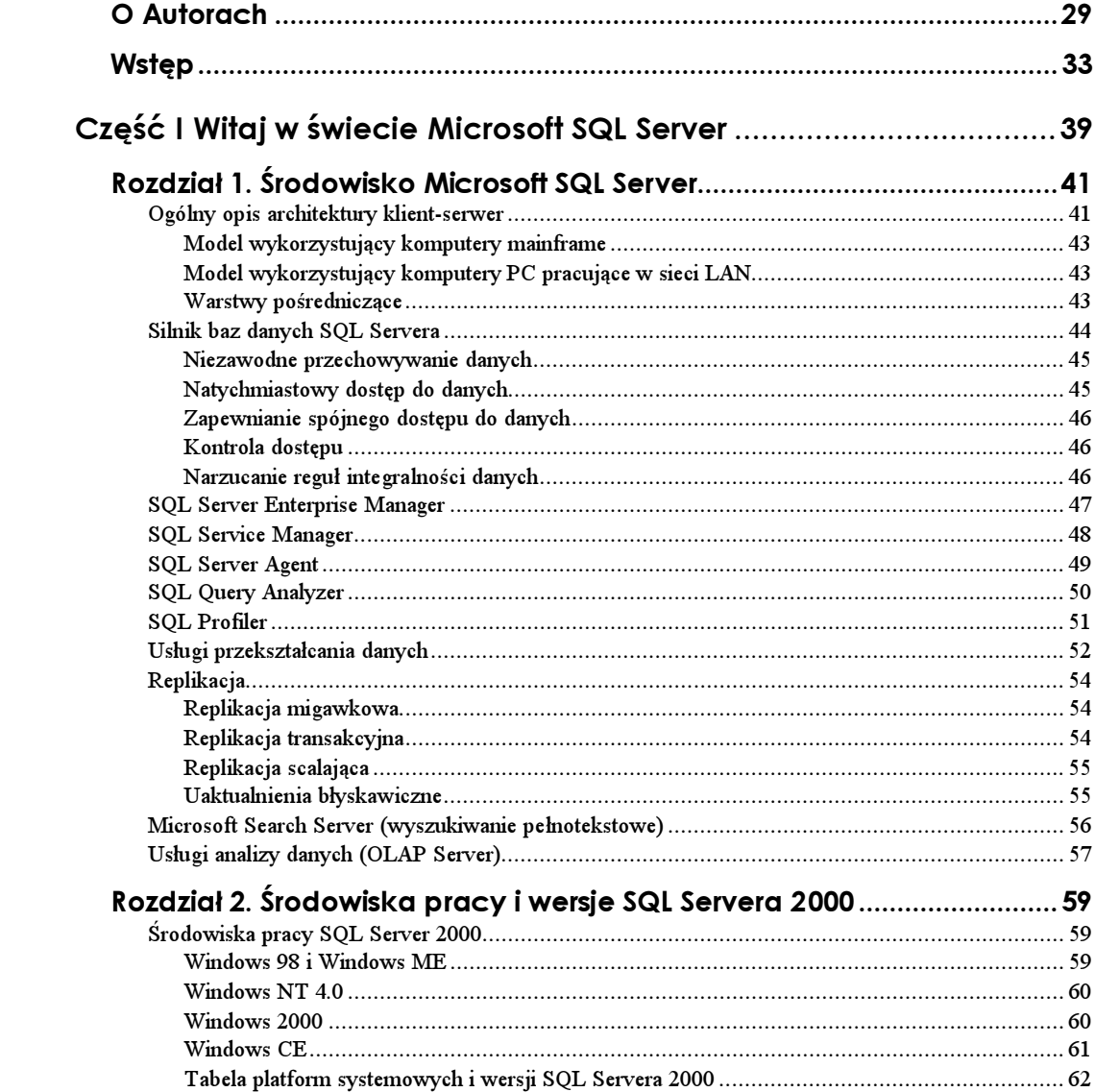

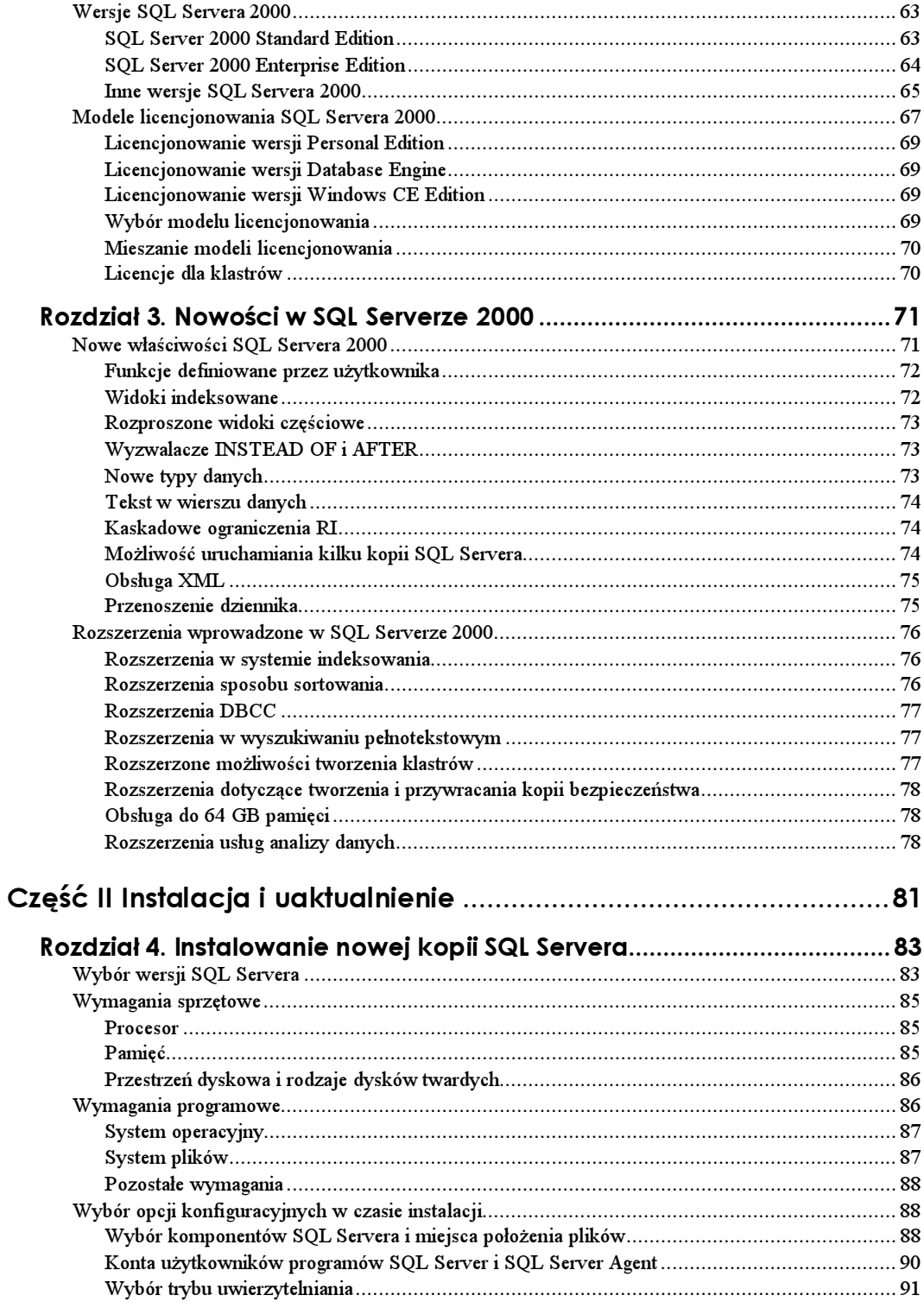

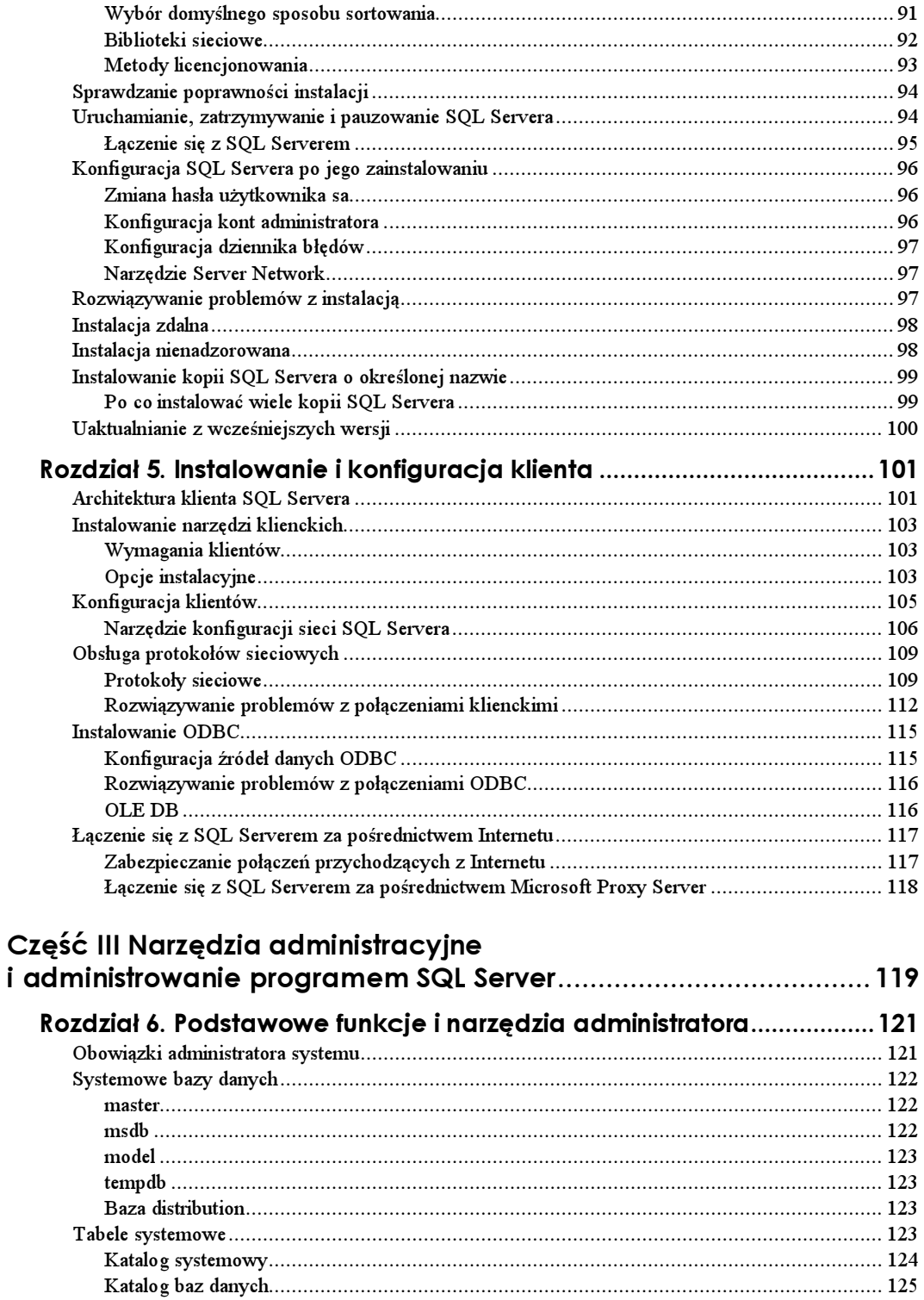

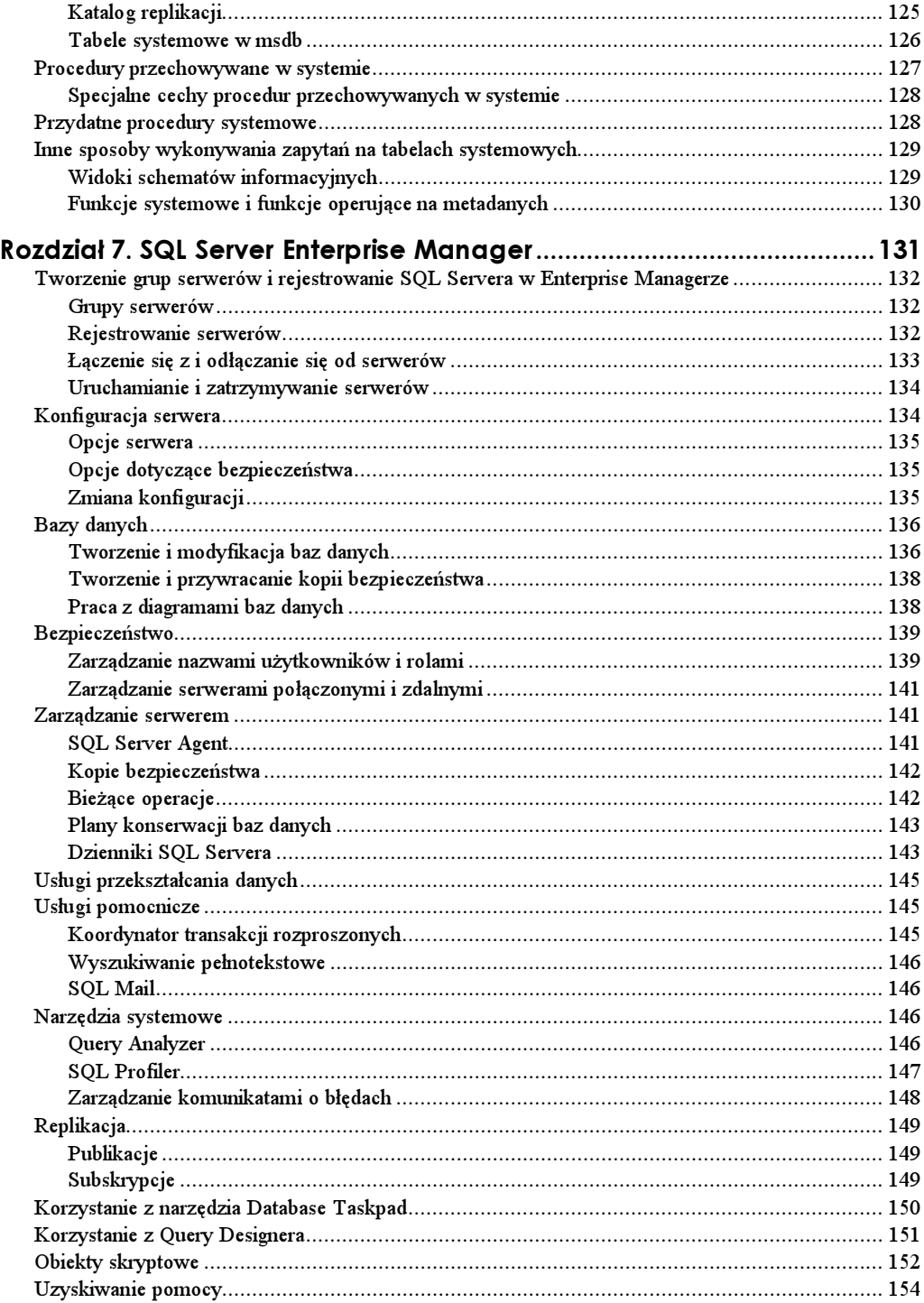

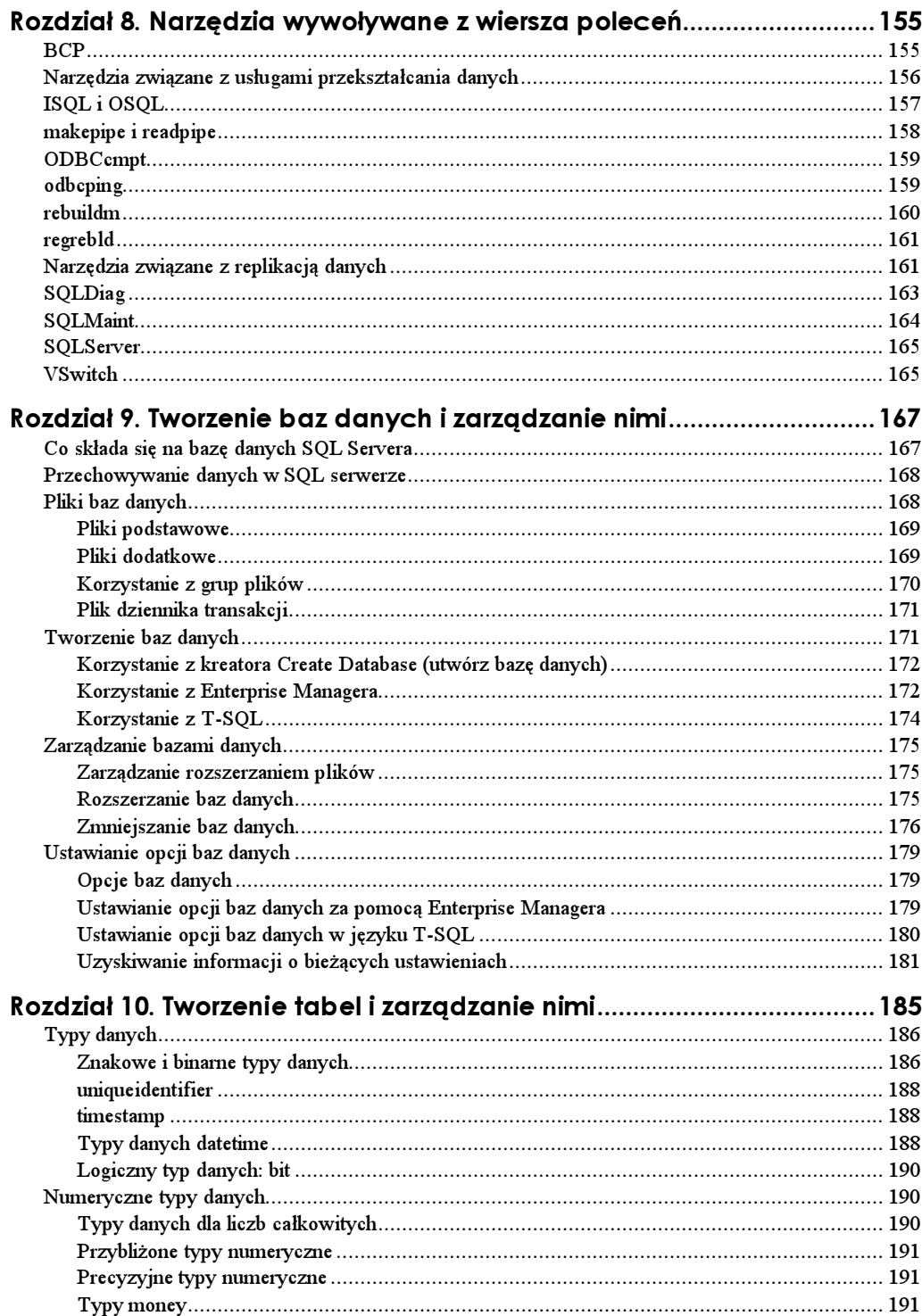

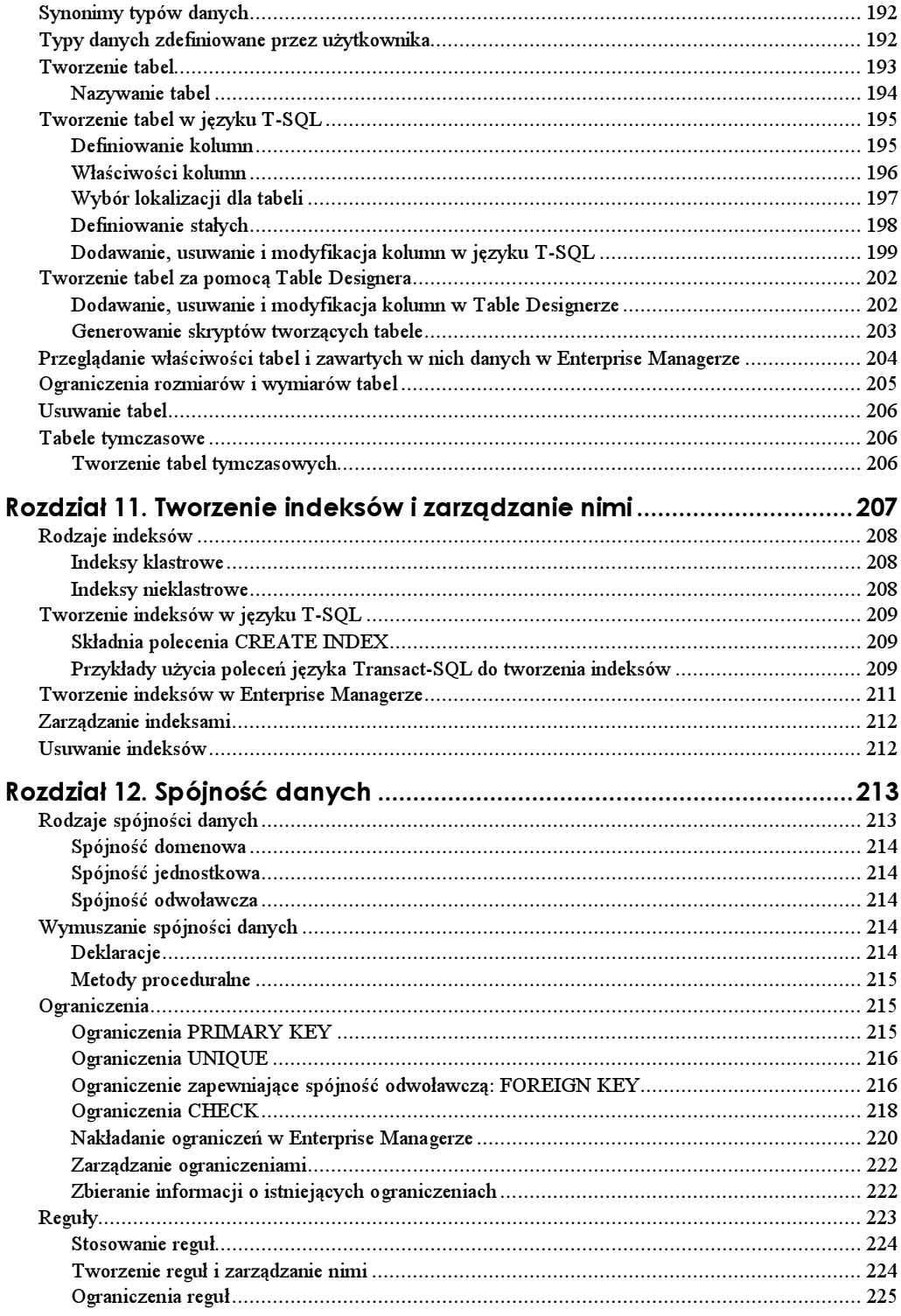

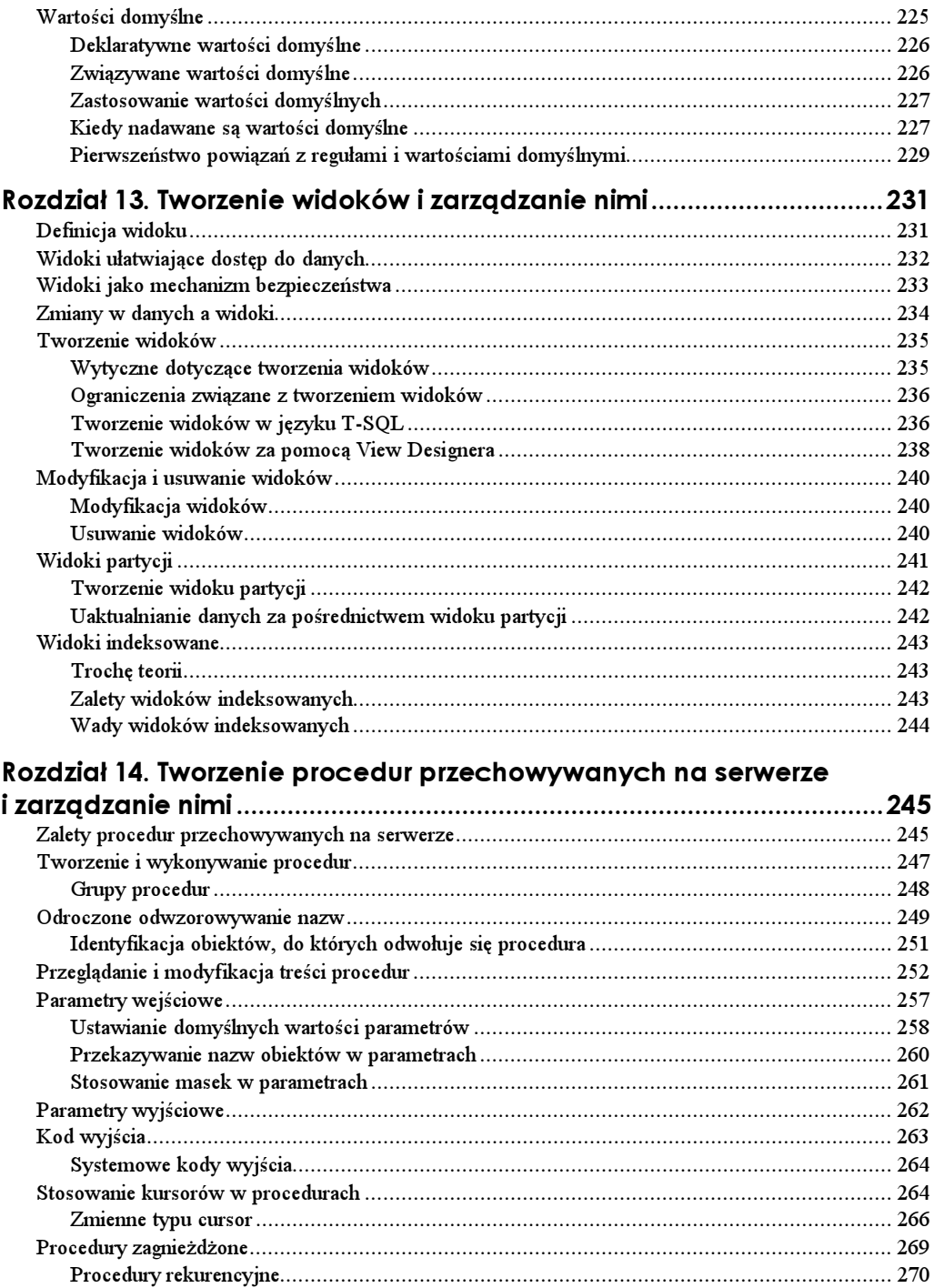

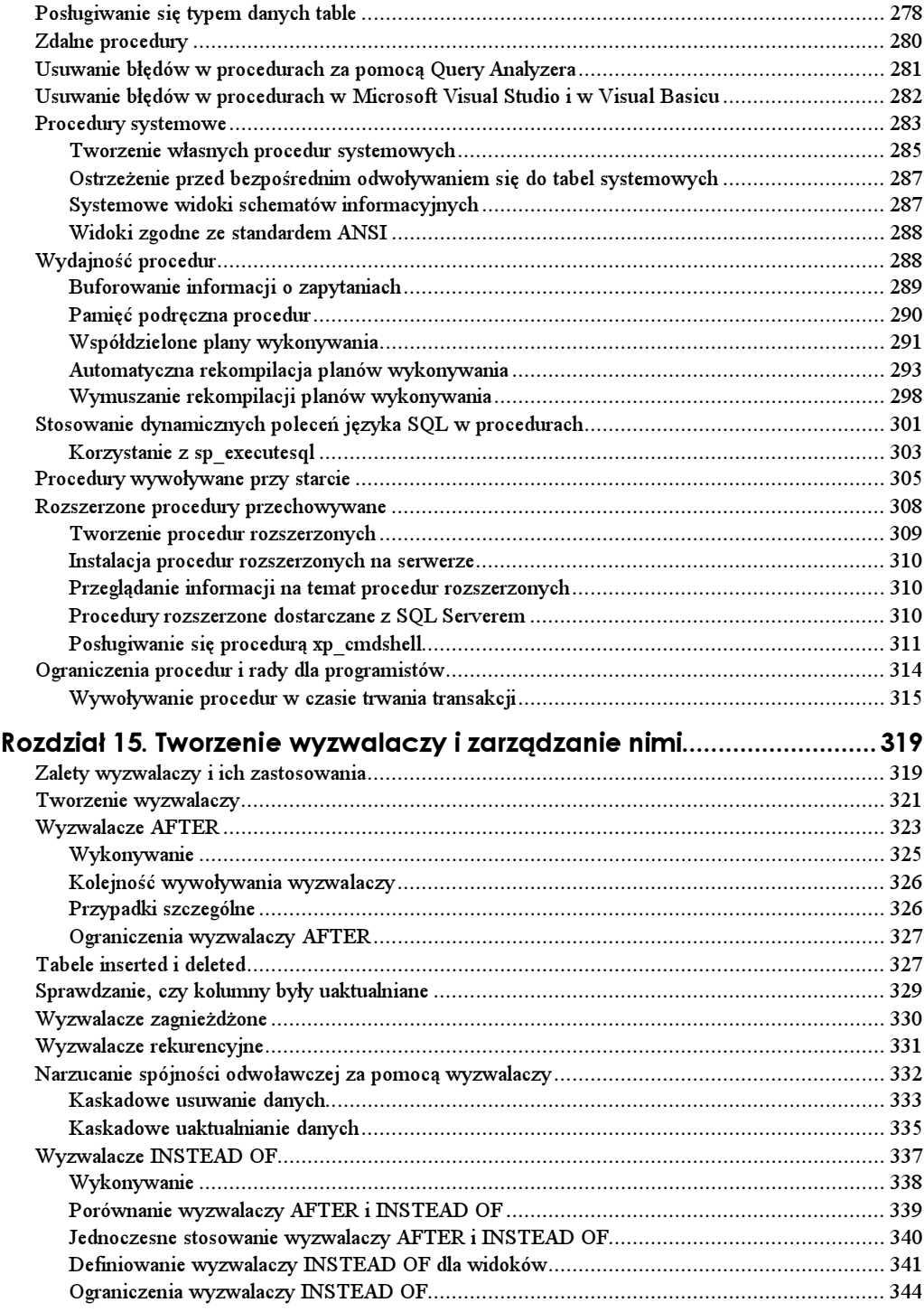

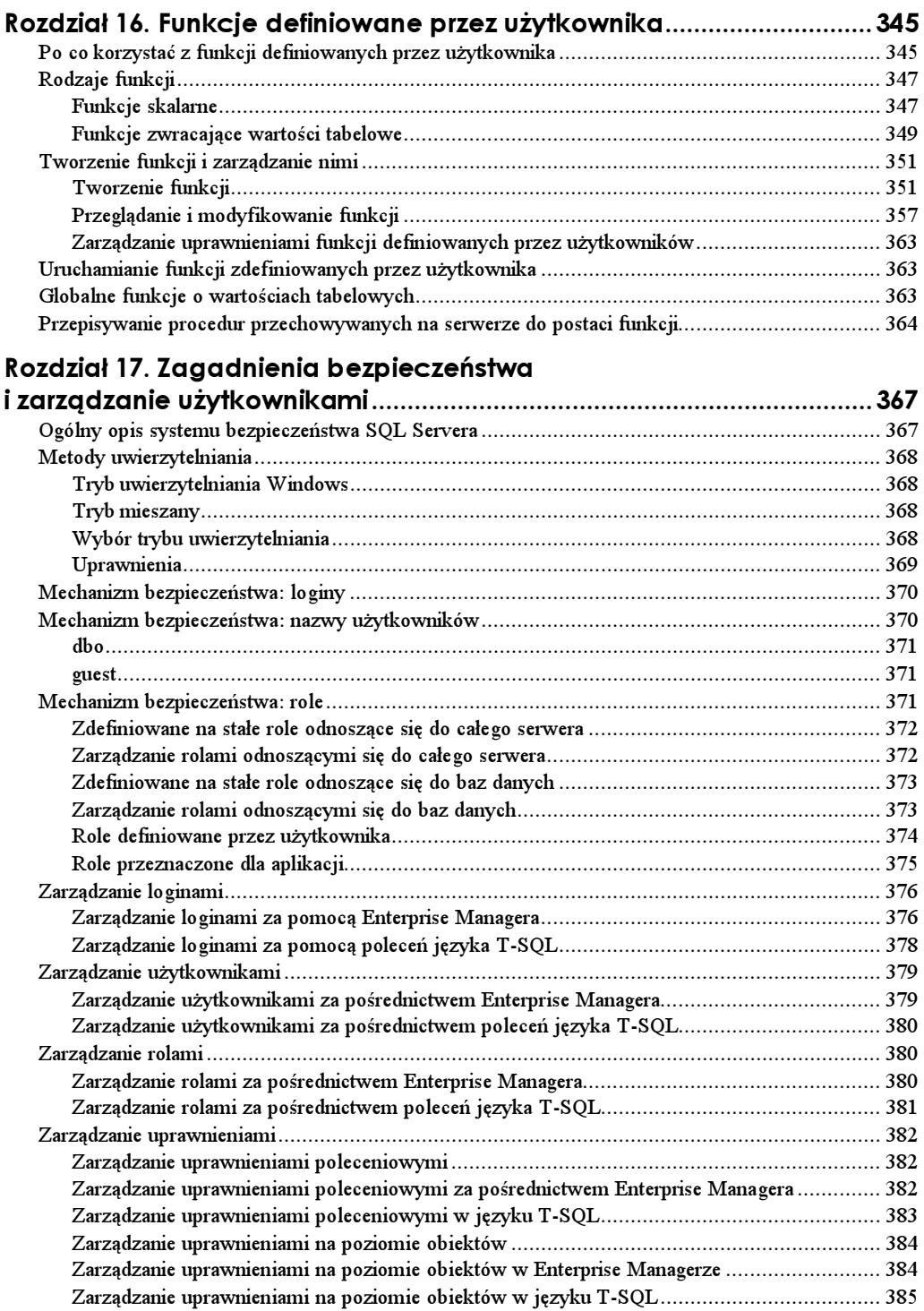

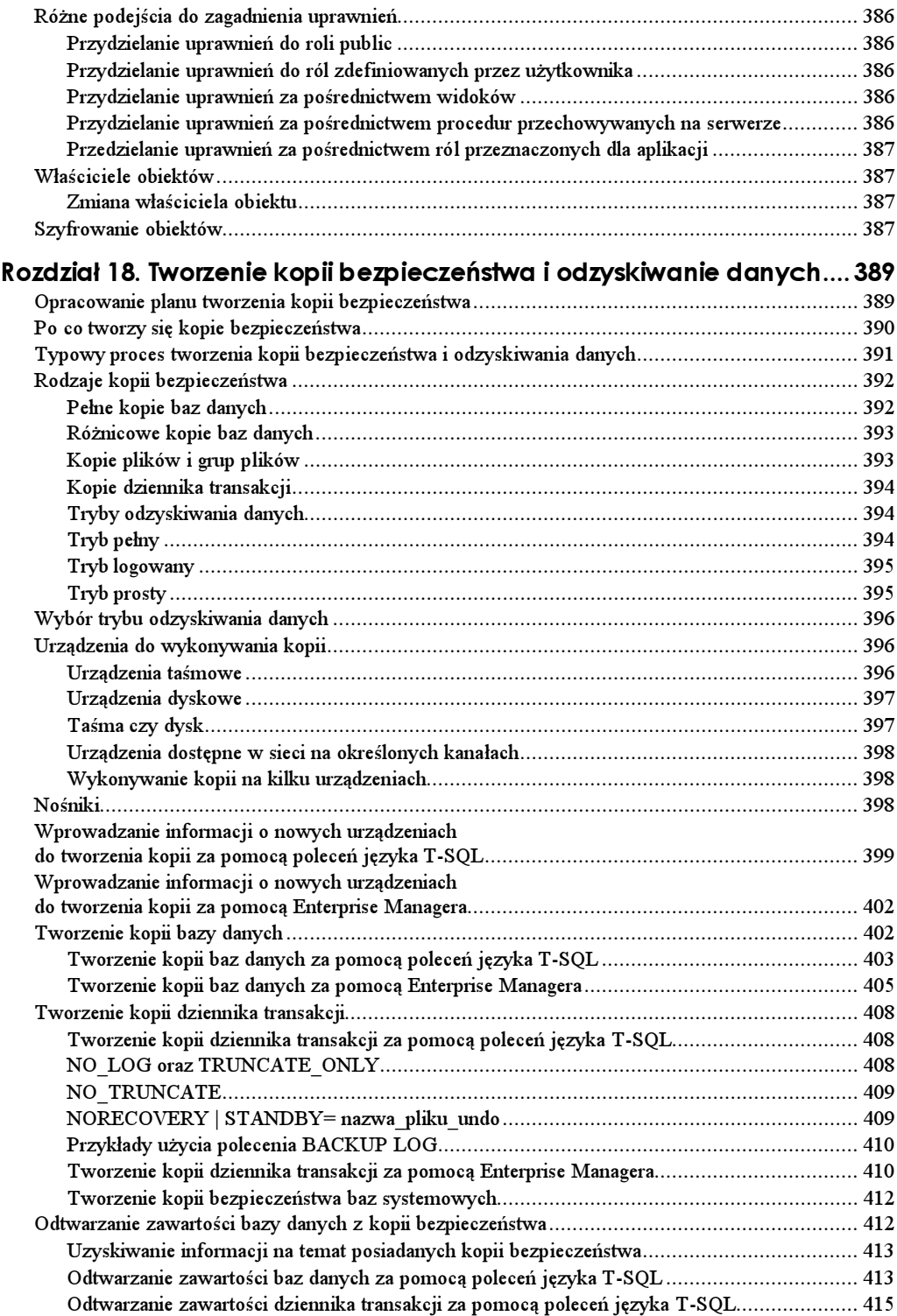

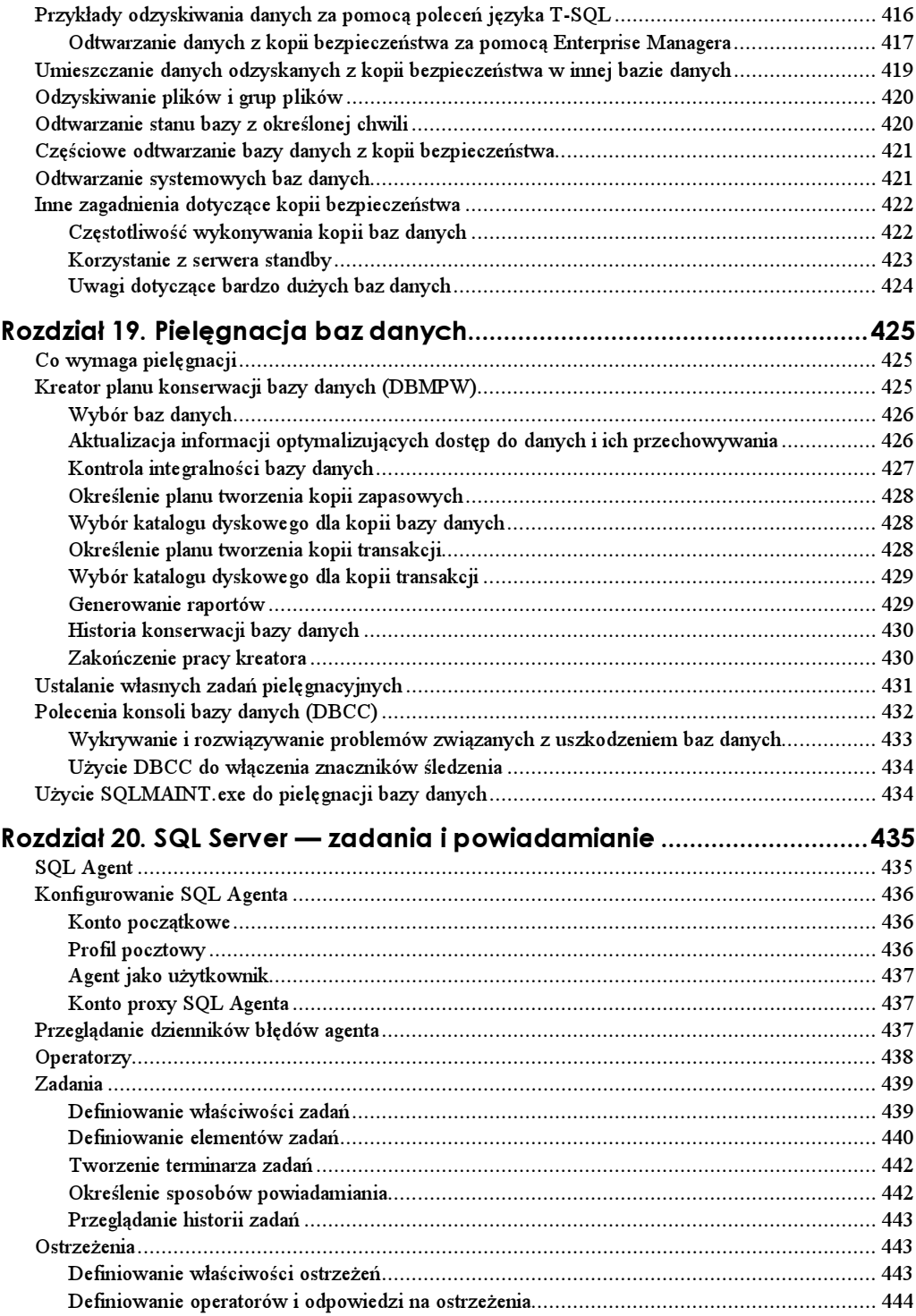

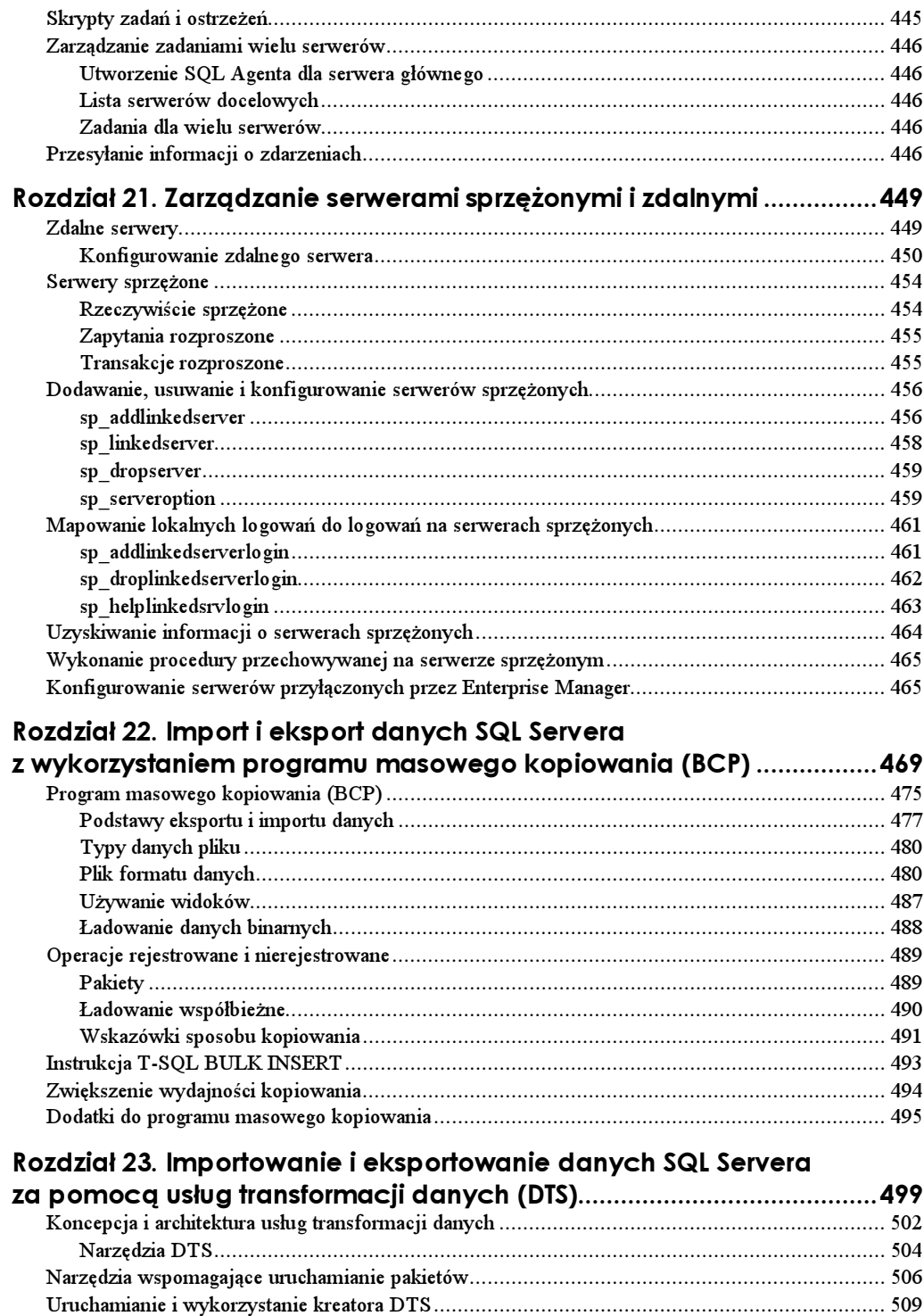

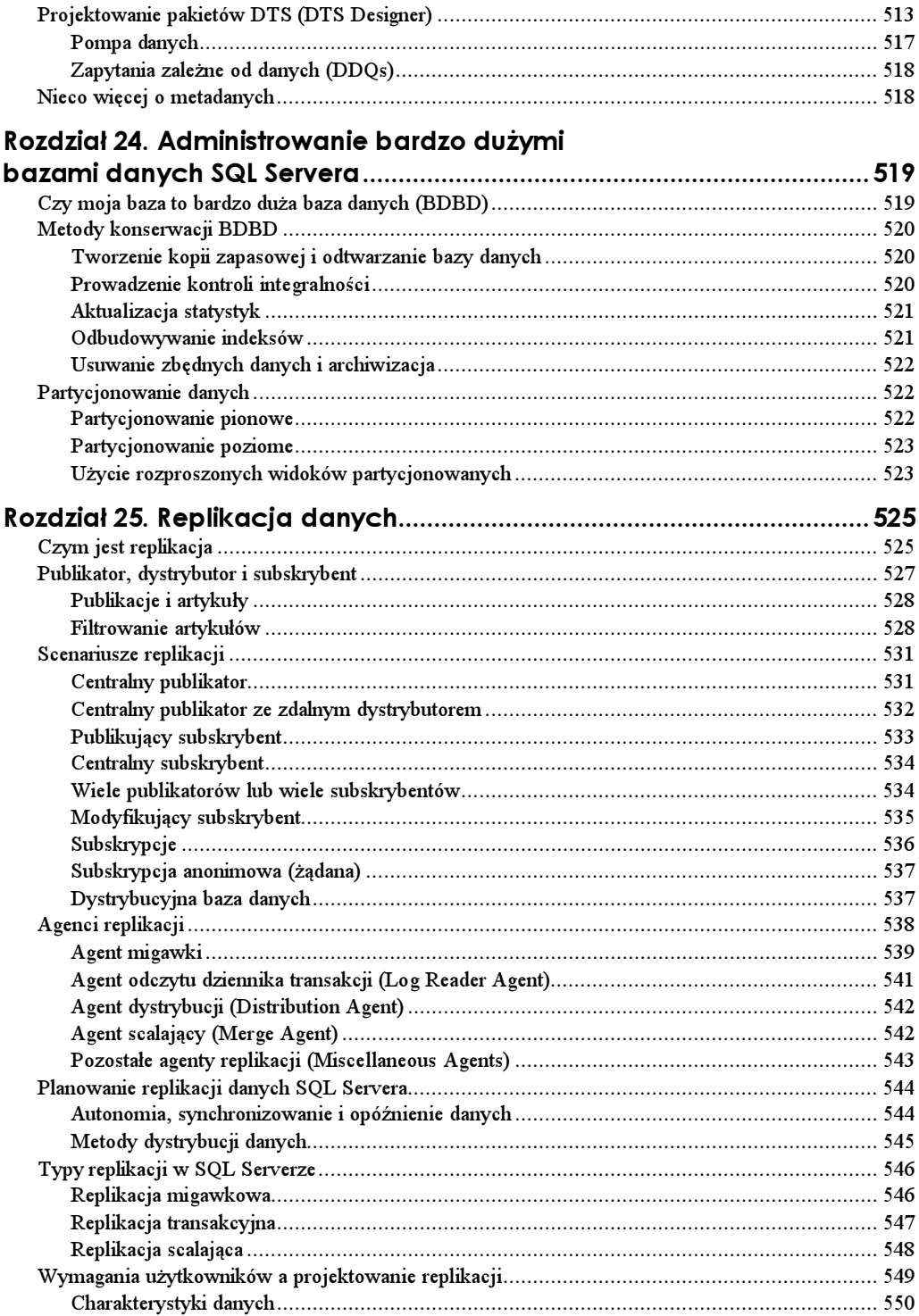

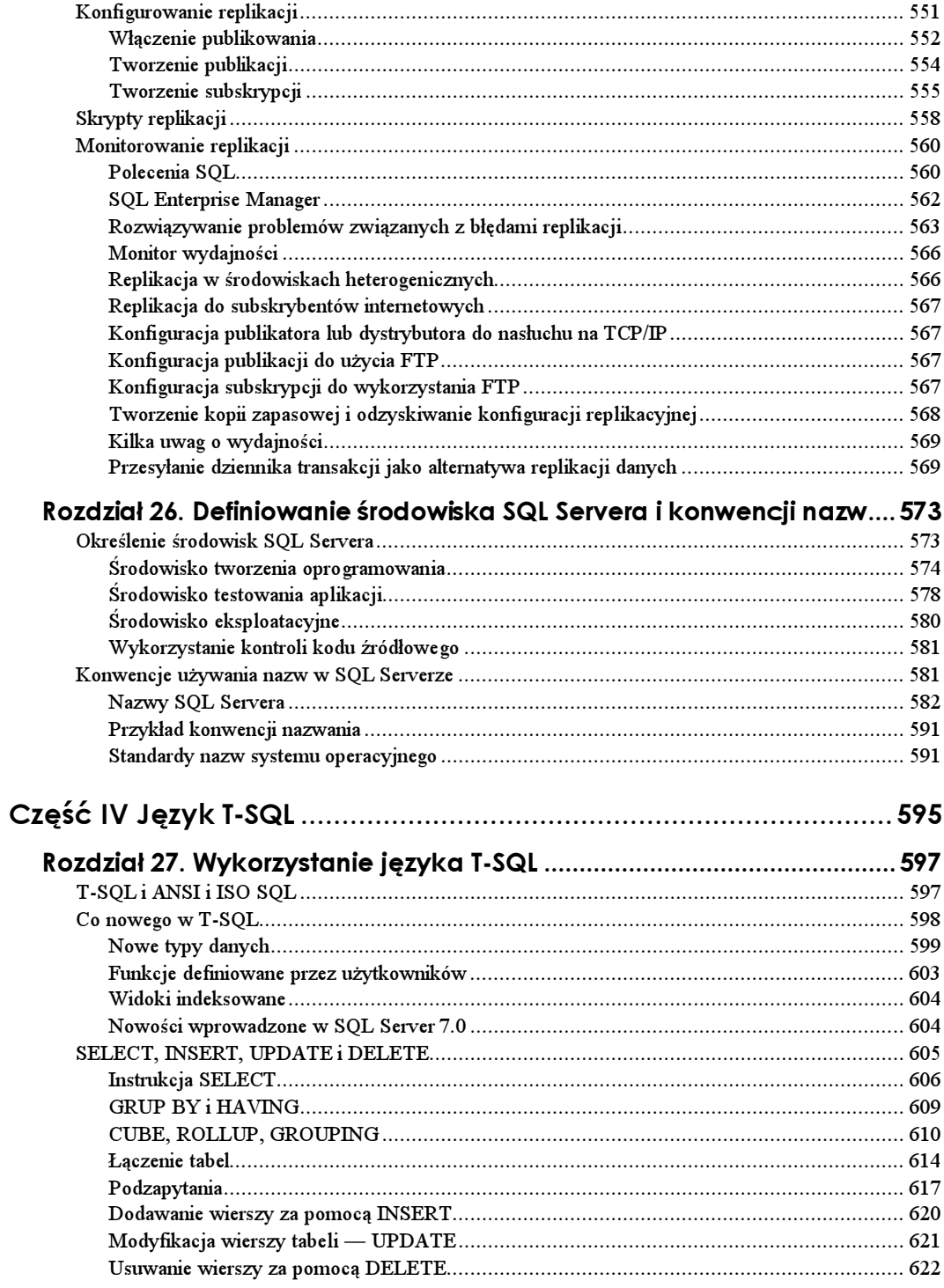

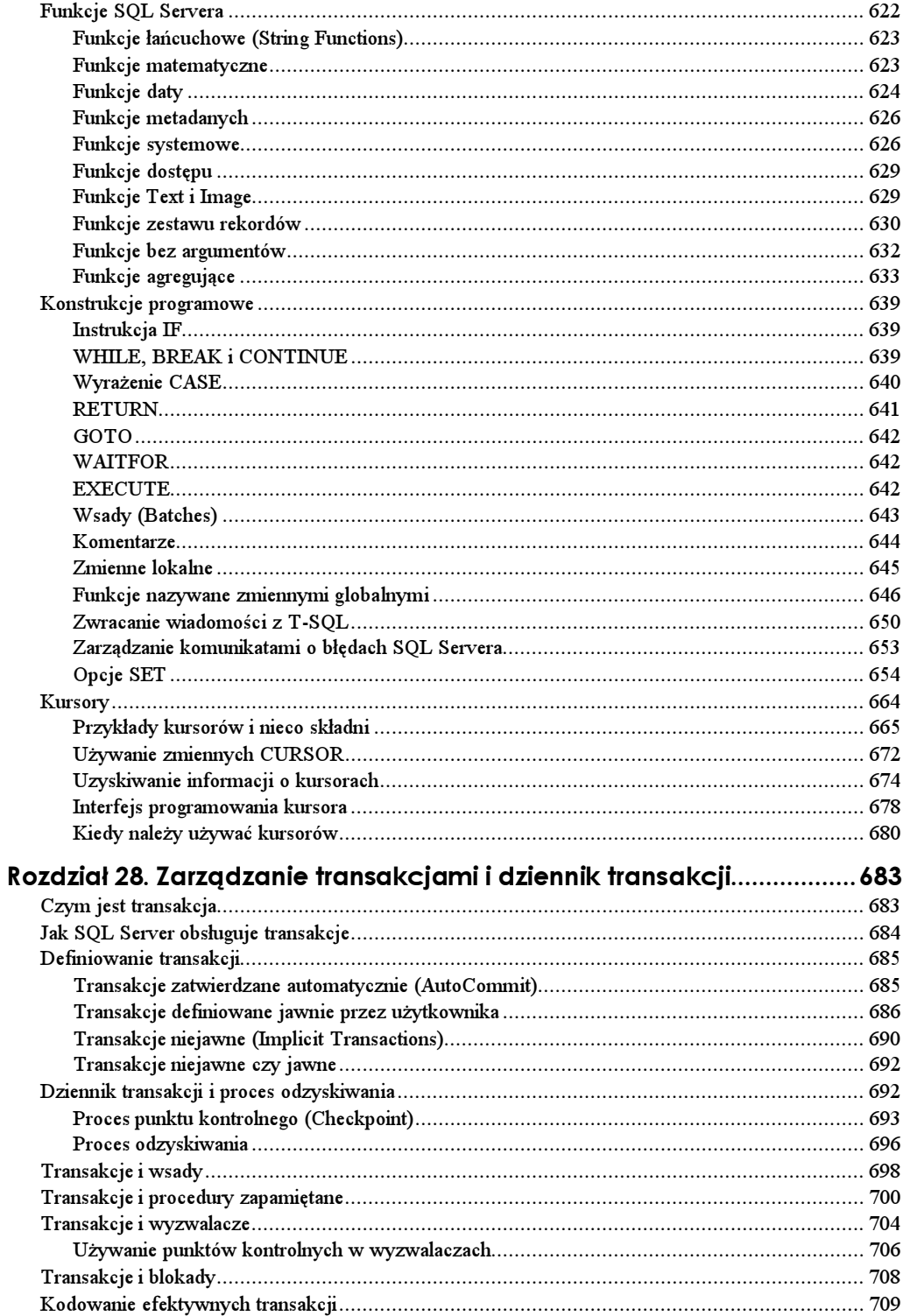

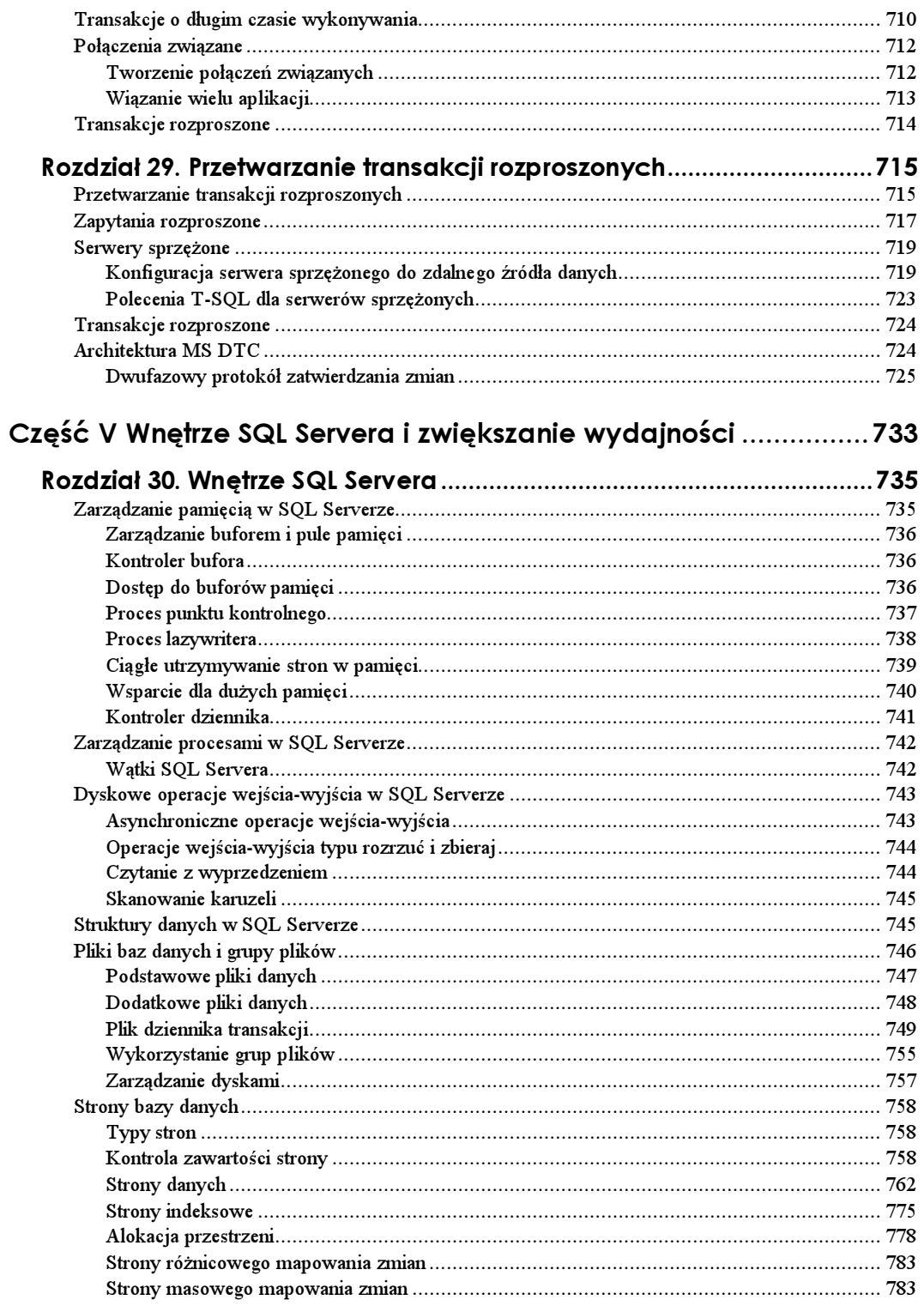

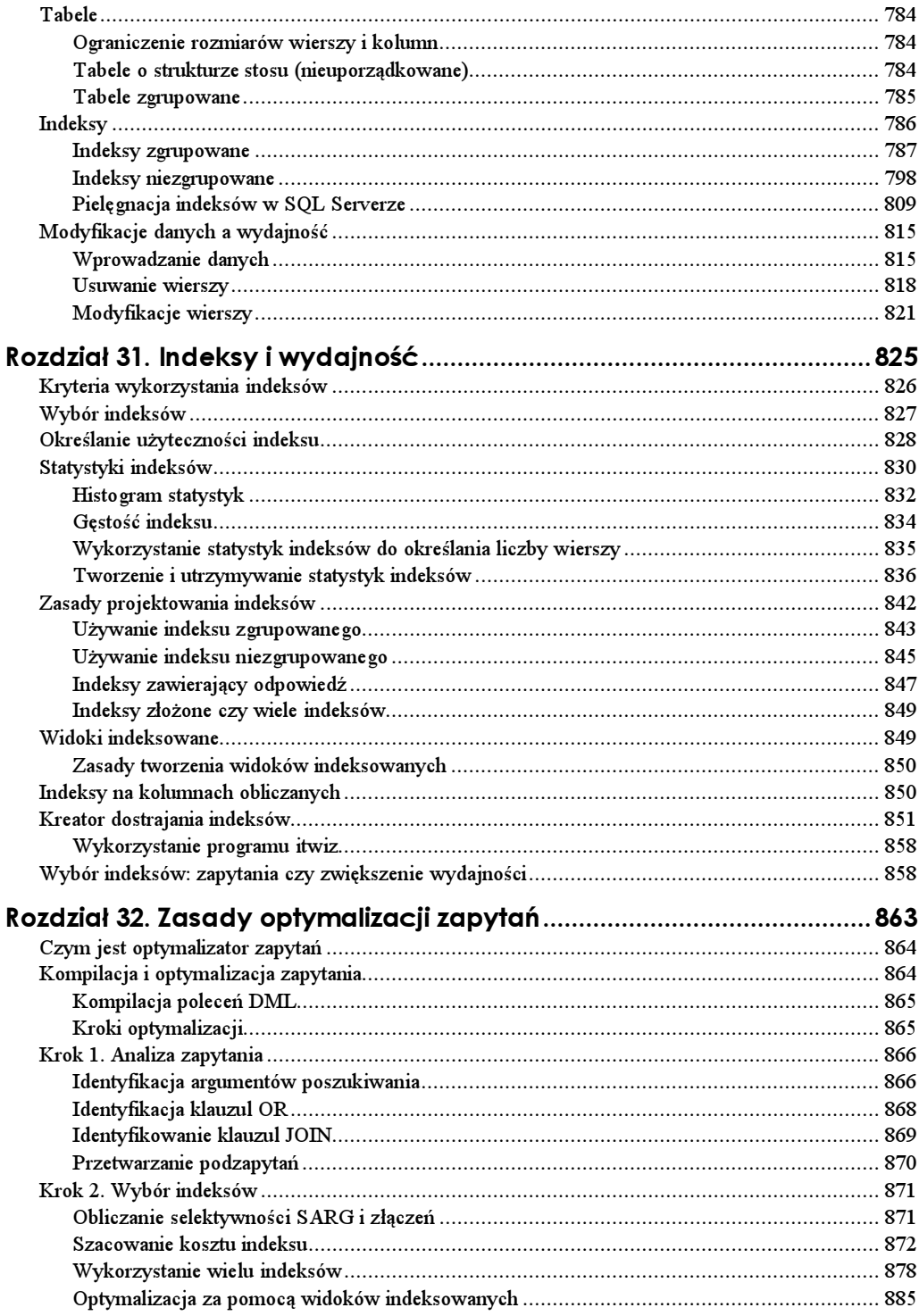

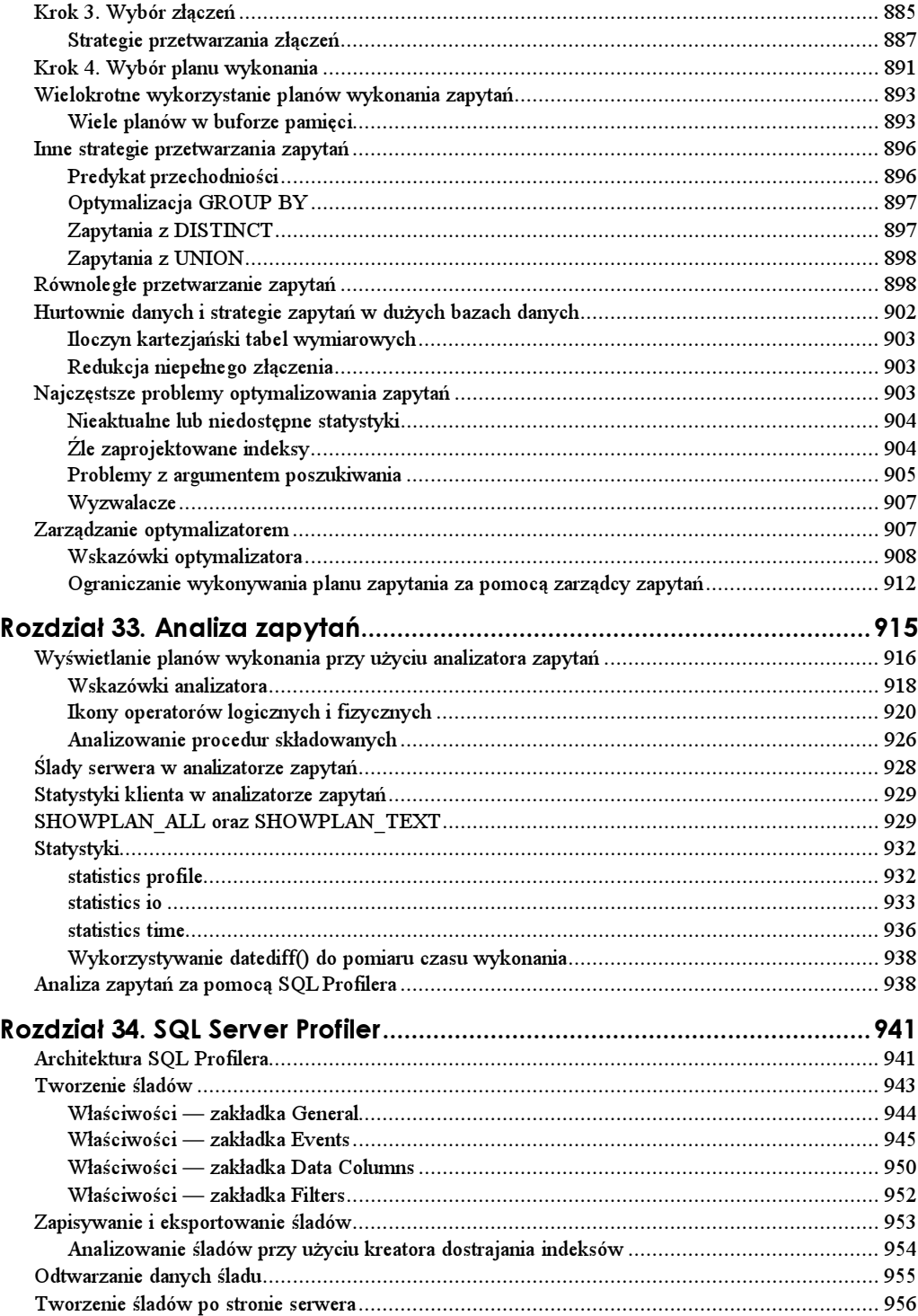

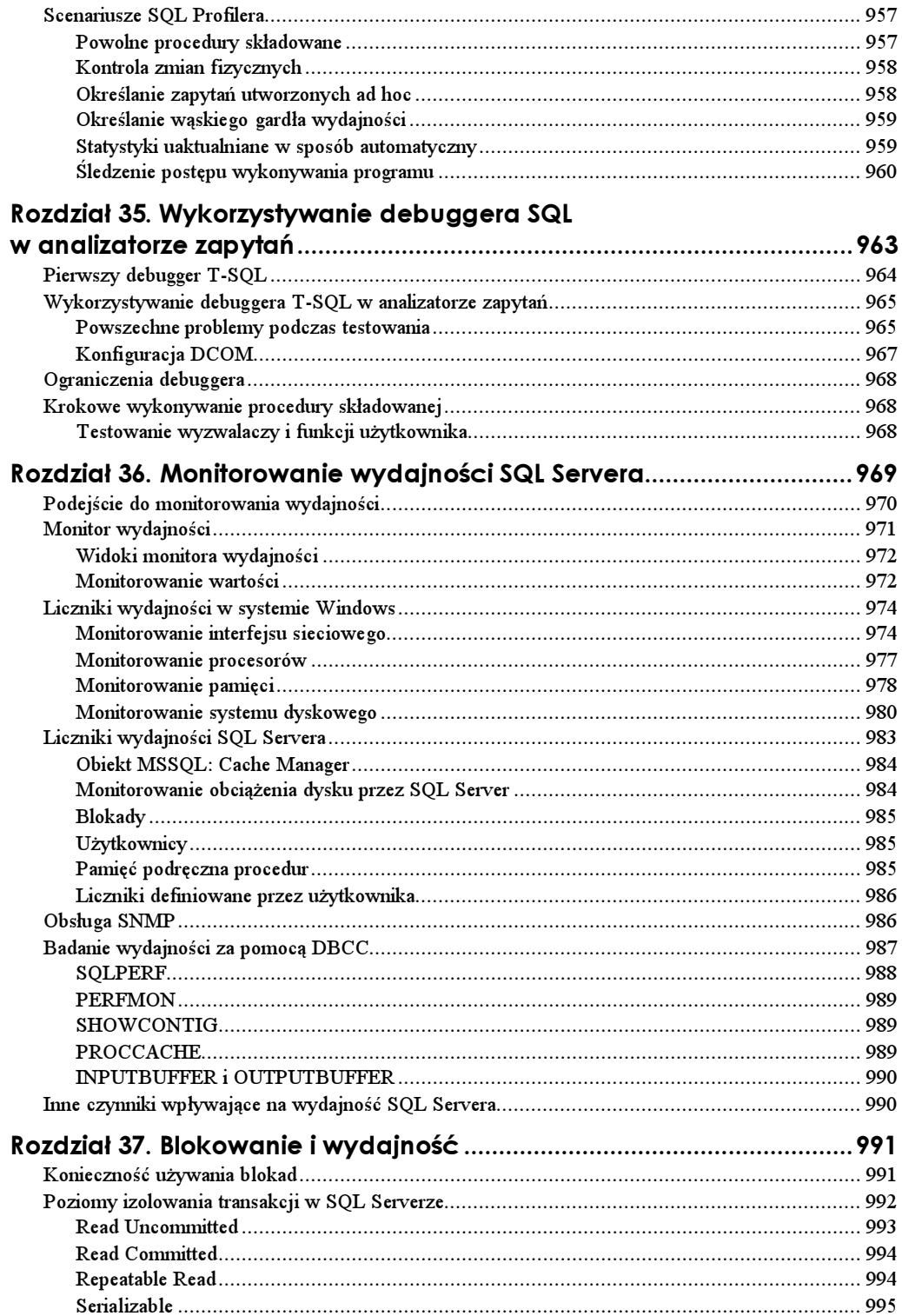

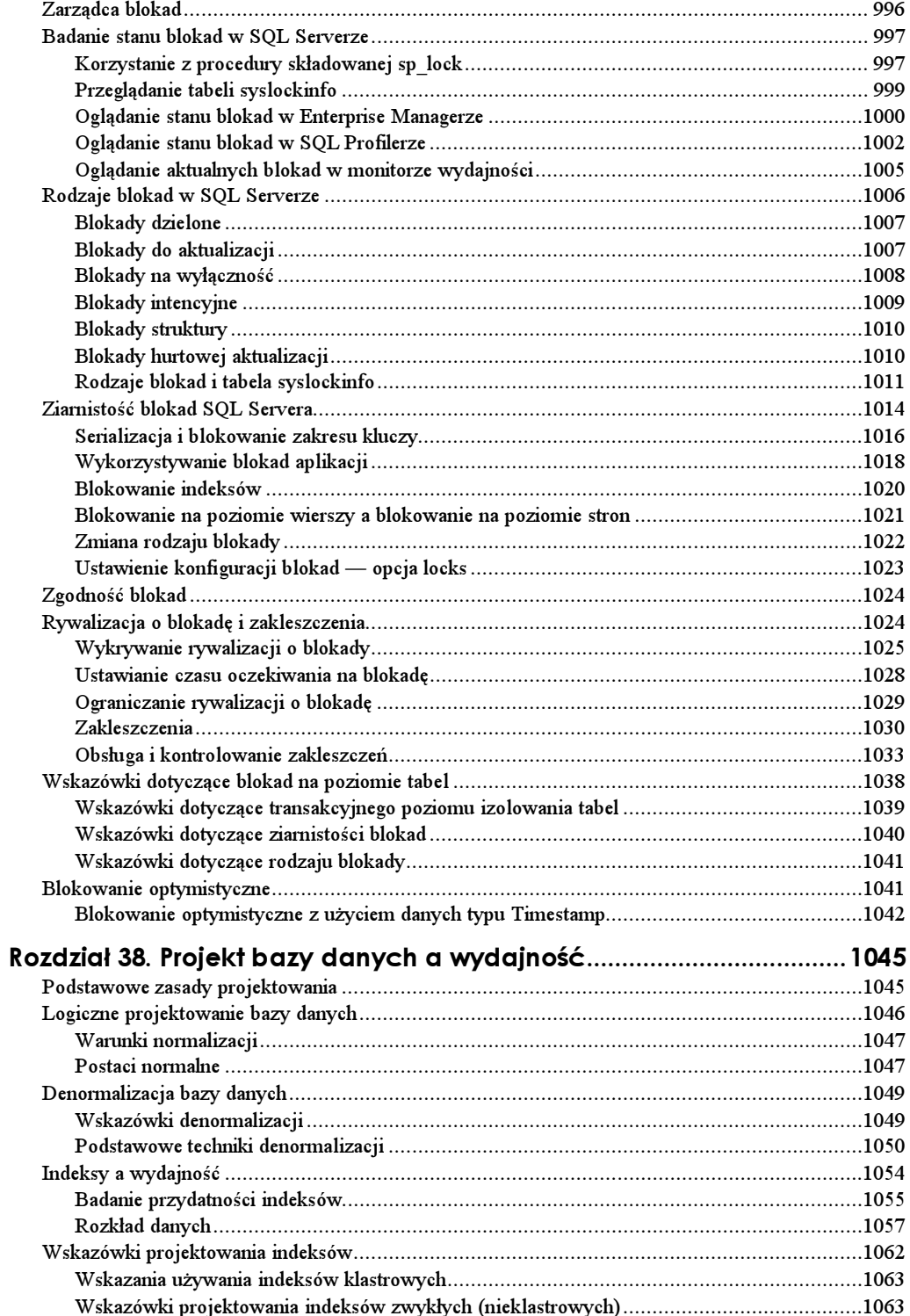

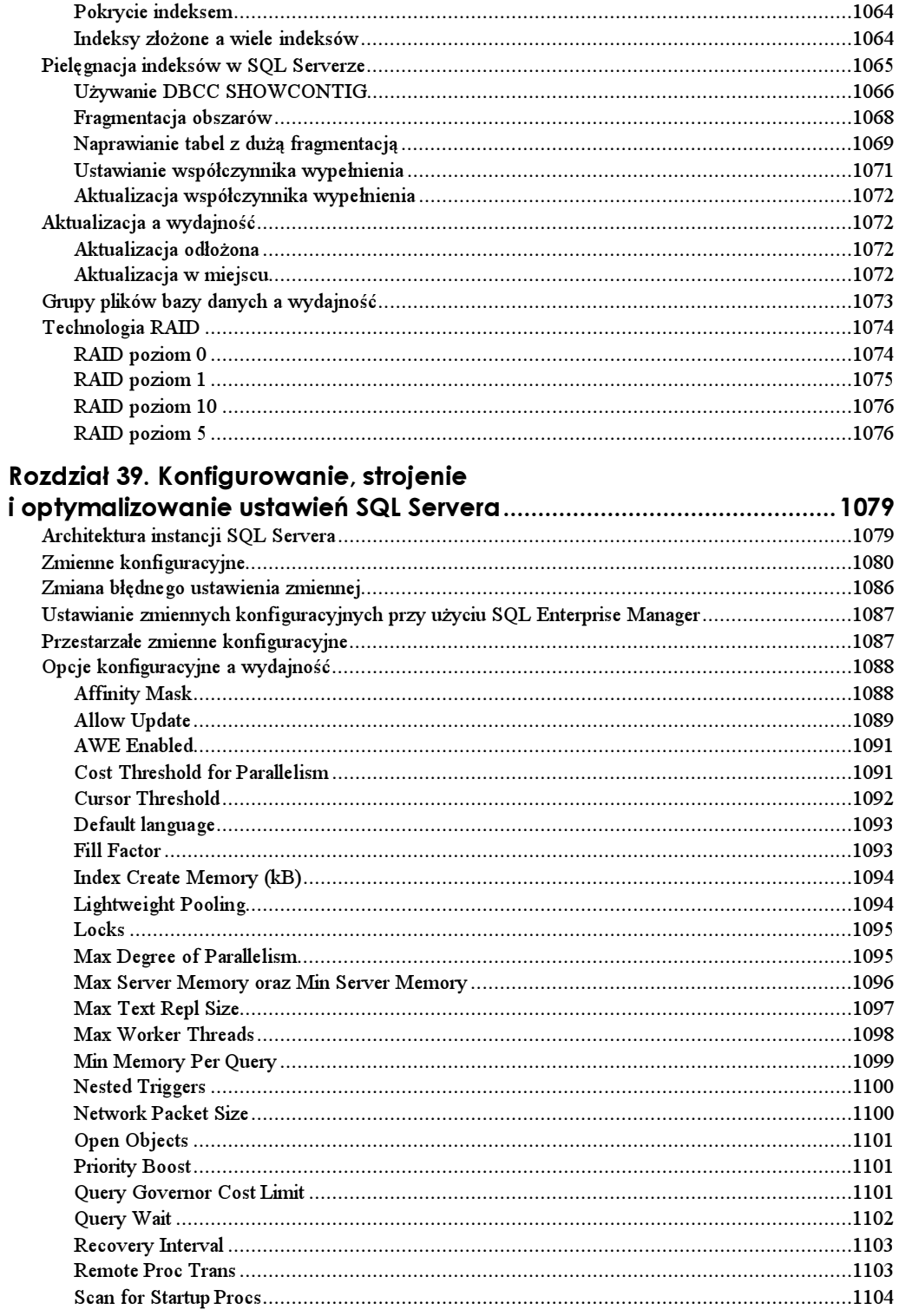

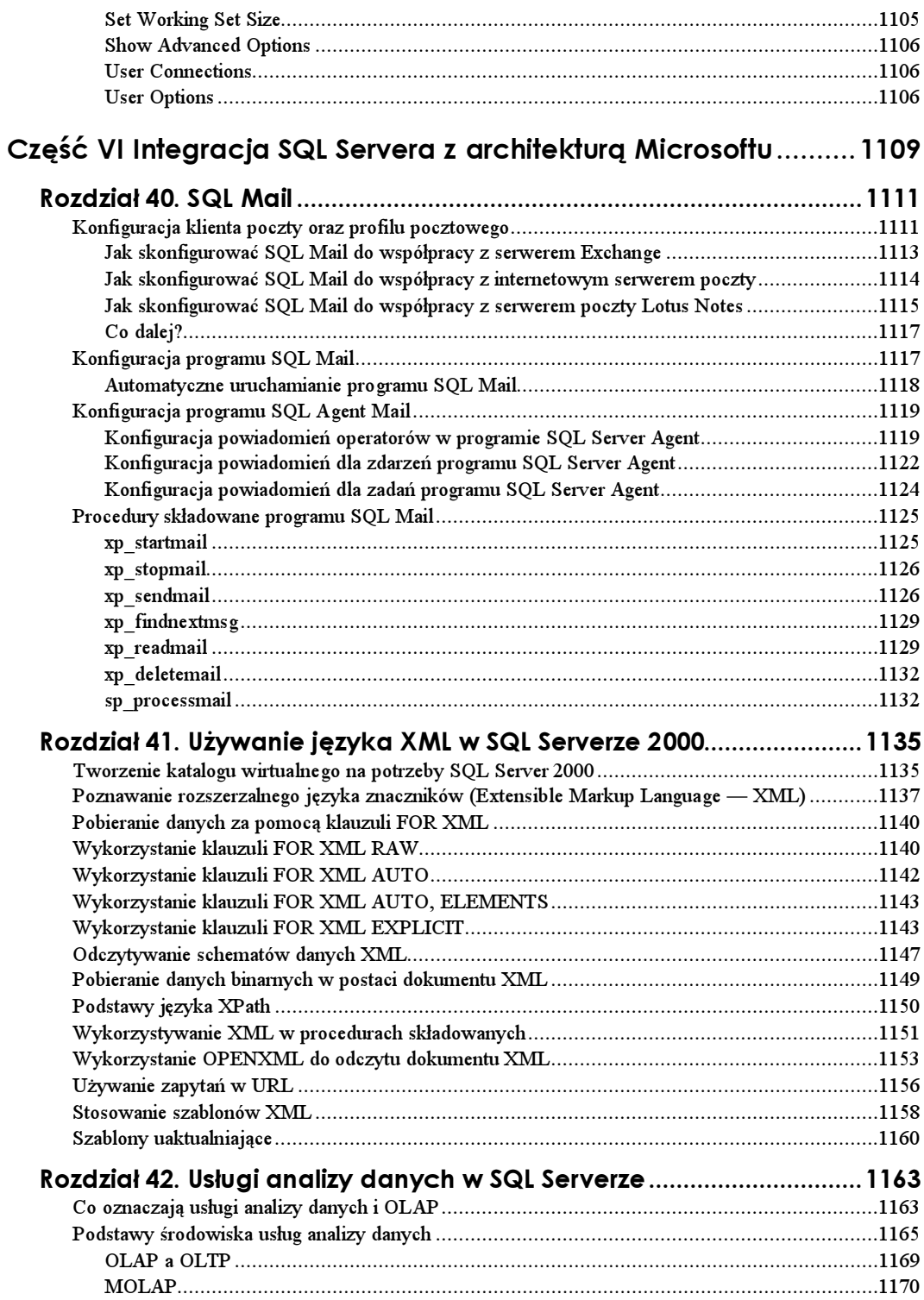

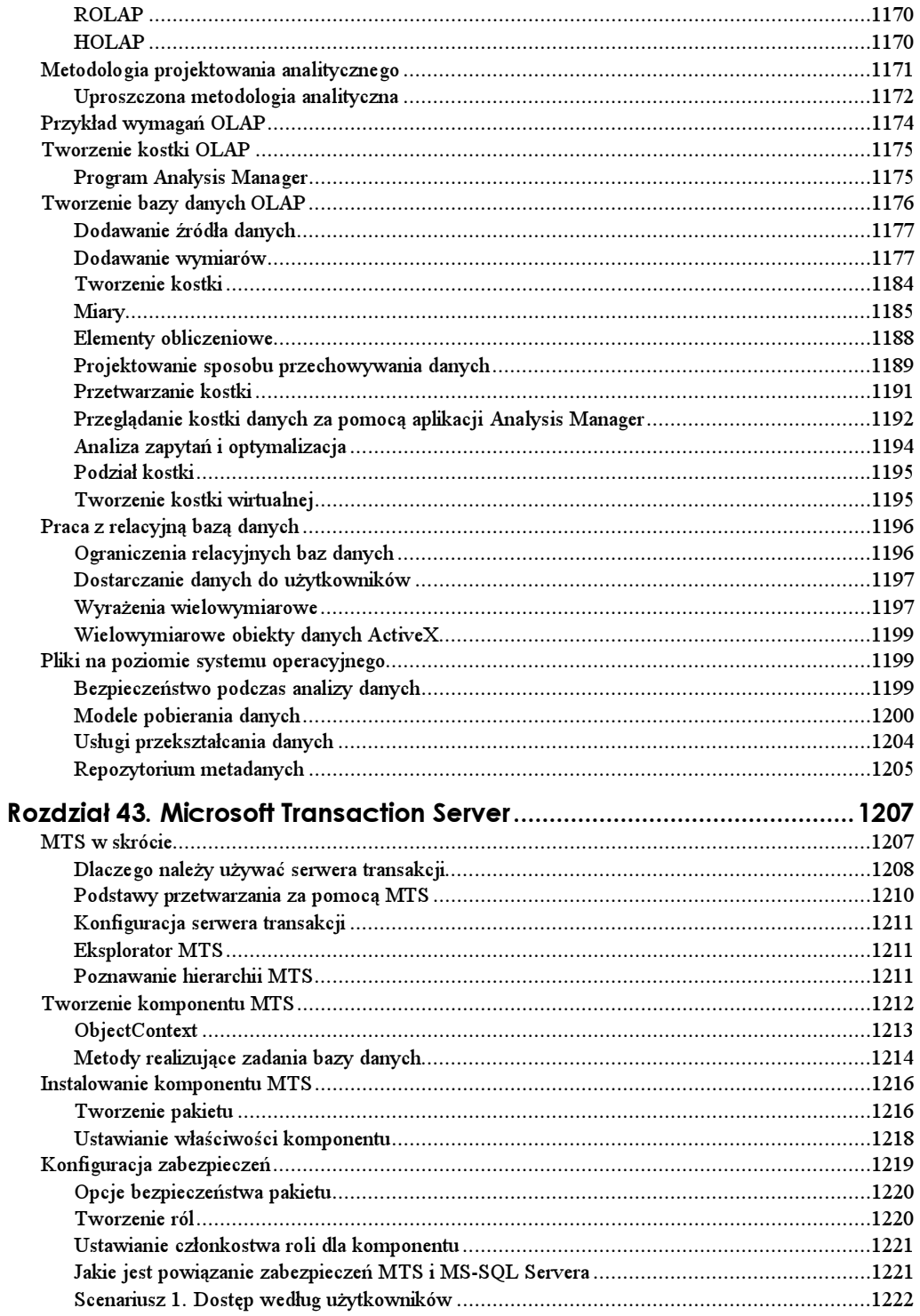

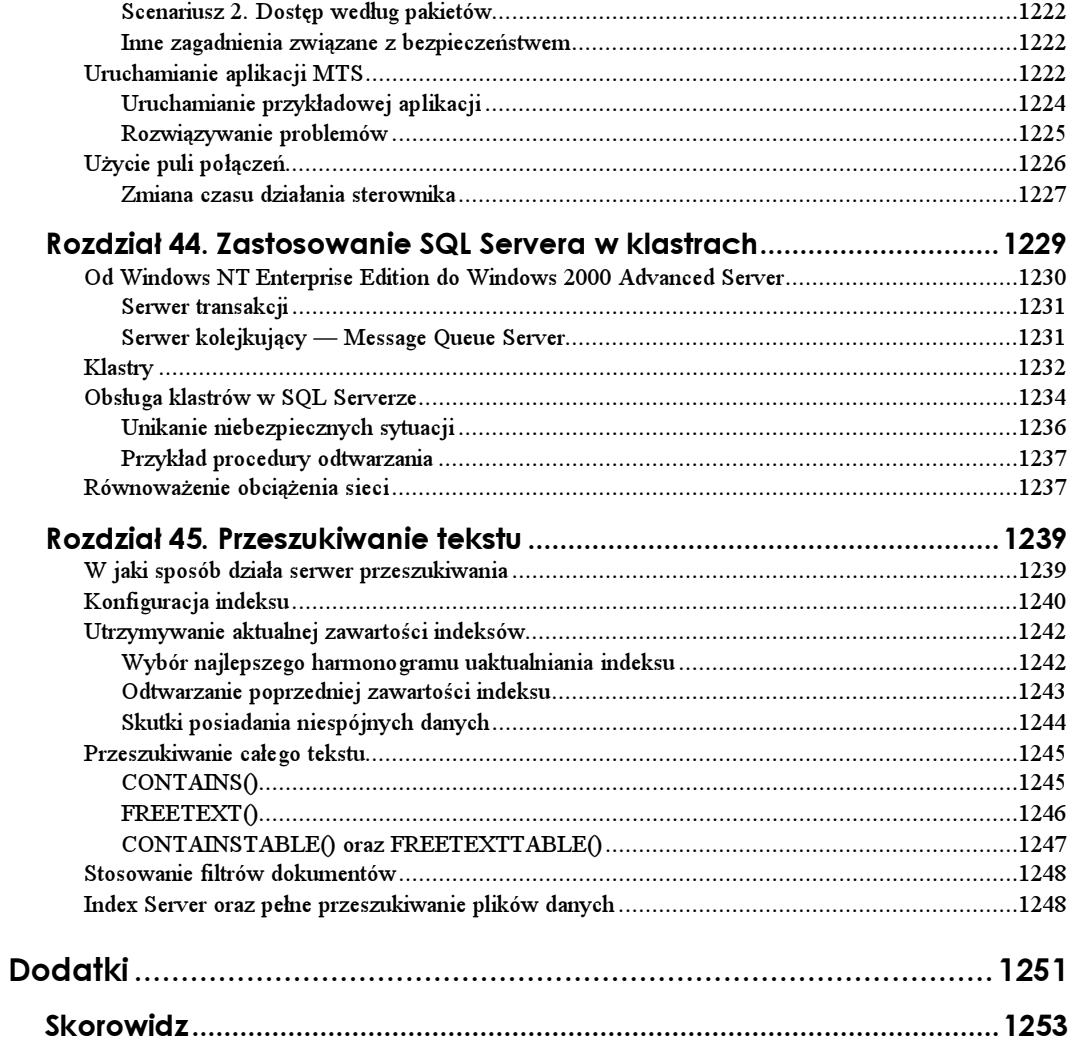

## <span id="page-25-0"></span>Rozdział 6. Podstawowe funkcje i narzędzia administratora

#### **Paul Jensen**

W tym rozdziale omówiona zostanie rola administratora SQL Servera, a także systemowe bazy danych i tabele. Ponadto powiemy, w jaki sposób administrator może zdobywać informacje o systemie. Zrozumienie tych podstawowych struktur ma kluczowe znaczenie przy administrowaniu bazami danych SQL Servera. Podobnie jak mechanik naprawiający samochody, administrator musi wiedzieć, gdzie należy zajrzeć, gdy pojawią się problemy.

### Obowiązki administratora systemu

Administrator odpowiada za spójność i dostępność danych. Jest to proste w założeniu, ale to wielka odpowiedzialność. Niektóre duże firmy szacują wartość swych danych na milion dolarów za każde 100 MB. Nie chodzi tu jednak tylko o pieniądze. Wiele firm, które utraciły dane o krytycznym dla siebie znaczeniu, po prostu nigdy już nie podniosło się po tej stracie.

To, co w praktyce wchodzi w zakres obowiązków administratora systemu, określane jest dość ogólnie. W małych firmach zadaniem administratora może być wykonanie i wdrożenie projektu sieci lokalnej, zainstalowanie SQL Servera, implementacja struktury logicznej, wyregulowanie zainstalowanej kopii serwera oraz zajmowanie się codziennymi czynnościami, takimi jak tworzenie kopii bezpieczeństwa. W większych zakładach zadania te mogą być rozbite na kilka stanowisk. Najczęściej zarządzaniem użytkownikami i tworzeniem kopii bezpieczeństwa zajmuje się niezależna osoba. Jednak wciąż powinno istnieć stanowisko głównego administratora, który będzie określał politykę postępowania z systemem i koordynował prowadzone działania. Niezależnie od tego, czy zadania te wykonywane są przez parę osób czy w pojedynkę, administrator:

- Instaluje i konfiguruje SQL Server.
- Rozplanowuje i tworzy bazy danych.
- Zarządza przechowywaniem danych.
- Kontroluje bezpieczeństwo.
- Ulepsza konfigurację baz danych.
- Wykonuje kopie bezpieczeństwa i przywraca z nich system w razie awarii.

Inną czynnością wykonywaną niekiedy przez administratorów jest zarządzanie procedurami przechowywanymi na serwerze. Ponieważ procedury przechowywane na serwerze, przeznaczone dla aplikacji użytkowników, często zapisane są w postaci skomplikowanego kodu T-SQL, w zasadzie zajmowanie się nimi wchodzi w zakres obowiązków programistów. Jednak procedury przechowywane na serwerze są także obiektami w bazie danych, więc również administrator jest za nie odpowiedzialny. Jeżeli aplikacje stosowane w firmie czytelnika wywołują niestandardowe procedury przechowywane na serwerze, czytelnik musi być tego świadomy i koordynować swoje działania z twórcami aplikacji.

Praca administratora systemu potrafi być źródłem stresów i frustracji. Jest także wymagająca, ale i ciekawa, a stanowisko administratora jest wysoce poważane. Od administratora wymaga się, aby wszystko wiedział, wszystko widział i wszystko przewidywał, ale jest on za to adekwatnie wynagradzany.

## Systemowe bazy danych

Systemowe bazy danych zostały stworzone, by wspomagać pracę SQL Servera. Program instalacyjny tworzy cztery systemowe bazy danych — master, model, msdb oraz tempdb. Mówi się, że systemowe bazy danych zawierają "metadane" lub inaczej dane o danych. Nie można wykonywać zrzutów tych baz danych.

#### master

Jak sama nazwa wskazuje, w bazie danych master zawarte są wszystkie informacje systemowe dotyczące SQL Servera. Jeżeli jakikolwiek obiekt zdefiniowany jest na poziomie całego serwera, jest on przechowywany w bazie master. Konta logowania, ustawienia konfiguracyjne, systemowe procedury przechowywane na serwerze oraz informacje o istnieniu innych baz danych zapisane są w bazie master. Jeżeli baza danych <code>master</code> ulegnie uszkodzeniu, SQL Server nie uruchomi się, tak więc regularne tworzenie kopii bezpieczeństwa tej bazy jest sprawą priorytetową. Dalsze informacje można znaleźć w rozdziale 18.

#### msdb

Baza danych <code>msdb</code> przechowuje informacje dla SQL Server Agenta. Gdy administrator określa zadania, alarmy i wyznacza operatorów, informacje o nich są trzymane w bazie . W bazie tej znajdują się też informacje o operacjach tworzenia kopii bezpieczeństwa, tak więc nawet jeżeli nie korzysta się z SQL Agenta, należy pamiętać o tworzeniu kopii zapasowych bazy msdb. W wersji Enterprise Edition w bazie tej występuje dodatkowa tabela obsługująca przenoszenie dziennika.

Baza danych model jest szablonem, na którego podstawie tworzone są wszystkie bazy danych użytkowników. Wszystkie bazy danych muszą zawierać podstawowy zbiór obiektów, znany jako katalog bazy danych. Gdy tworzona jest nowa baza danych, tak naprawdę kopiowana jest baza model, dzięki czemu w nowej bazie znajdują się już wszystkie wymagane obiekty. Oczywiście do bazy model można w wygodny sposób dodawać nowe obiekty. Jeżeli chcemy na przykład, aby we wszystkich naszych bazach danych występowała określona tabela, wówczas wystarczy utworzyć ją w bazie danych model. Modyfikując bazę model, należy pamiętać o zapisaniu jej na dysku, gdyż w przeciwnym razie wprowadzone zmiany zostaną utracone.

#### tempdb

Baza tempdb przechowuje obiekty tymczasowe. Bezpośrednio utworzone tabele tymczasowe, a także tymczasowe procedury przechowywane na serwerze i obiekty tworzone przez system trafiają do bazy tempdb. O tempdb należy myśleć jak o przestrzeni roboczej, swego rodzaju podręcznym notesie, w którym SQL Server przechowuje przejściowe dane. Na przykład, zanim wynik złożonej operacji sortowania zostanie zwrócony do użytkownika, jest ona przeprowadzana w bazie . Można również tak skonfigurować system, aby baza tempdb była wykorzystywana podczas tworzenia indeksów. Przechowywanie bazy tempdb na osobnym dysku może wyraźnie skrócić czas tworzenia indeksów. Po każdym uruchomieniu SQL Servera baza danych tempdb tworzona jest na nowo, więc nie ma potrzeby tworzenia jej kopii bezpieczeństwa.

#### **Baza distribution**

Baza distribution nie jest domyślnie tworzona, choć z technicznego punktu widzenia jest to systemowa baza danych. Zostanie ona zainstalowana z chwilą, gdy użytkownik zdecyduje się korzystać z replikacji danych. Więcej informacji na ten temat znajduje się w rozdziale 25.

### Tabele systemowe

SQL Server wykorzystuje tabele systemowe do przechowywania informacji o obiektach i ustawieniach konfiguracyjnych. Generalnie nazwy tabel systemowych zaczynają się przedrostkiem sys, od systemowetabele. Z tego powodu tabele te są często nazywane tabelami sys. Niektóre z nich, takie jak syslogins, zostały zaimplementowane jako widoki. Tabele systemowe dzielą się na dwie główne kategorie. Tabele katalogu systemo $wego$  znajdują się w bazie danych master i przechowują informacje wspólne dla całej kopii SQL Servera. Tabele *katalogu baz danych z*najdują się w każdej bazie danych, w tym w bazie master, i zawierają informacje specyficzne dla danej bazy. Baza danych <code>msdb</code> ma — oprócz swego katalogu baz danych — dodatkowe tabele systemowe, związane z SQL Agentem, narzędziem Backup and Recovery oraz z przenoszeniem dziennika

(tylko w wersji Enterprise). Gdy uaktywniona jest replikacja danych, w bazie master, distribution i w bazach danych użytkowników, które biorą udział w procesie replikacji, tworzone są dodatkowe tabele systemowe.

#### Katalog systemowy

W tabeli 6.1 wymieniono tabele i widoki z katalogu systemowego.

| Nazwa           | Typ    | Opis                                                                                                    |
|-----------------|--------|----------------------------------------------------------------------------------------------------|
| Sysaltfiles     | Tabela | Zawiera informacje o plikach bazy danych tempdb. Ponieważ baza<br>tempdb tworzona jest na nowo przy każdym uruchomieniu SQL<br>Servera, informacje te muszą być przechowywane w bazie master.           |
| Syscacheobjects | Tabela | Zawiera informacje o wykorzystaniu skompilowanych obiektów<br>w pamięci podręcznej. Jest to tabela wirtualna, która materializuje się<br>za każdym razem, gdy jest na niej wykonywane jakieś zapytanie. |
| syscharsets     | Tabela | Zawiera zainstalowane zestawy znaków i porządki sortowania.                                                                                                    |
| sysconfigures   | Tabela | Przechowuje informacje o konfiguracji systemu, które mają zostać<br>wykorzystane przy najbliższym uruchomieniu SQL Servera.                                                                             |
| syscurconfigs   | Tabela | Przechowuje informacje o bieżącej konfiguracji systemu. Jest to<br>tabela wirtualna, która materializuje się za każdym razem, gdy jest<br>na niej wykonywane jakieś zapytanie.                          |
| sysdatabases    | Tabela | Zawiera informacje o wszystkich bazach danych.                                                                                                    |
| sysdevices      | Tabela | Zawiera osobny wpis dla każdego pliku bazy danych, a także plików<br>przechowywanych na dyskach i taśmowych kopiach bezpieczeństwa.                                                                     |
| syslanguages    | Tabela | Zawiera osobny wpis dla każdego języka zainstalowanego na<br>serwerze. Nie ma jedynie wpisu dla amerykańskiej odmiany języka<br>angielskiego, choć jest on zawsze dostępny.                             |
| syslockinfo     | Tabela | Przechowuje informacje o wszystkich aktywnych blokadach<br>w systemie.                                                                                                    |
| syslogins       | Widok  | Przechowuje wszystkie nazwy użytkowników w oparciu<br>o informacje zawarte w tabeli sysxlogins.                                                                                                    |
| sysmessages     | Tabela | Przechowuje systemowe komunikaty o błędach i ostrzeżenia.                                                                                                    |
| sysoledbusers   | Widok  | Przechowuje informacje o mapowanych nazwach użytkowników<br>i hasłach na złączonych serwerach w oparciu o dane dostępne<br>w tabeli sysxlogins.                                                         |
| sysperinfo      | Tabela | Zawiera mierniki wydajności, które mogą być wyświetlane przez<br>Performance Monitor.                                                                                                    |
| sysprocesses    | Tabela | Przechowuje informacje o wszystkich procesach klienckich<br>i systemowych pracujących pod SQL Serverem.                                                                                                 |
| sysremotelogins | Widok  | Zawiera osobny wpis dla każdego zdalnego użytkownika mogącego<br>wywoływać zdalne procedury przechowywane na serwerze.                                                                                  |
| sysxlogins      | Tabela | Zawiera informacje o wszystkich nazwach użytkowników.                                                                                                    |

Tabela 6.1. Tabele i widoki z katalogu systemowego

#### Katalog baz danych

W tabeli 6.2 wymieniono tabele i widoki z katalogu baz danych.

| Nazwa               | Typ    | Opis                                                                                                    |
|---------------------|--------|----------------------------------------------------------------------------------------------------|
| syscolumns          | Tabela | Zawiera osobny wpis dla każdej kolumny ze wszystkich tabel<br>i widoków, a także osobny wiersz dla każdego parametru procedury<br>przechowywanej na serwerze.         |
| syscomments         | Tabela | Zawiera wpisy dla wszystkich widoków, reguł, wartości domyślnych,<br>wyzwalaczy, ograniczeń CHECK, ograniczeń DEFAULT i procedur<br>przechowywanych na serwerze.      |
| sysconstraints      | Widok  | Przyporządkowuje ograniczenia do obiektów, które są ich właścicielami.<br>Informacje tu zawarte opierają się na danych z tabeli sysobject.                            |
| sysdepends          | Tabela | Zawiera informacje na temat zależnych od siebie obiektów, takie<br>jak relacje między widokami a tabelami.                                                            |
| sysfilegroups       | Tabela | Zawiera informacje o grupach plików.                                                                                                    |
| sysfiles            | Tabela | Zawiera informacje o plikach baz danych, w tym nazwy logiczne<br>i fizyczne, a także rozmiary plików.                                                                 |
| sys forei gnkeys    | Tabela | Zawiera informacje o występujących w bazie danych zależnościach<br>między obcojęzycznymi kluczami.                                                                    |
| sysfulltextactalogs | Tabela | Zawiera osobny wpis dla każdego katalogu pełnotekstowego.                                                                                                    |
| sysindexes          | Tabela | Zawiera informacje o indeksach w bazie danych.                                                                                                    |
| sysindexkeys        | Widok  | Zawiera informacje o kluczach indeksów.                                                                                                    |
| sysmembers          | Tabela | Zawiera informacje o rolach nadanych poszczególnym użytkownikom.                                                                                                    |
| sysobjects          | Widok  | Zawiera osobny wpis dla każdego obiektu występującego w bazie danych.                                                                                                 |
| syspermissions      | Tabela | Przechowuje informacje o pozwoleniach związanych z określonymi<br>rolami, pozwoleniach przyznanych i odmówionych użytkownikom<br>oraz grupom użytkowników.            |
| sysprotects         | Tabela | Zawiera informacje o pozwoleniach przyznanych kontom<br>bezpieczeństwa za pomocą deklaracji GRANT i DENY.                                                             |
| sysreferences       | Tabela | Zawiera informacje o mapowaniu kolumn dla dopuszczalnych<br>zakresów danych, określonych dla obcojęzycznych kluczy.                                                   |
| systypes            | Tabela | Zawiera informacje o wszystkich typach danych zdefiniowanych<br>przez system i przez użytkowników.                                                                    |
| sysusers            | Tabela | Zawiera osobny wpis dla każdego użytkownika Windows, grupy<br>użytkowników Windows, użytkownika SQL Servera oraz roli SQL<br>Servera, mających dostęp do bazy danych. |

Tabela 6.2. Tabele i widoki z katalogu baz danych

#### Katalog replikacji

Tabele katalogu replikacji tworzone są dopiero wówczas, gdy zostanie skonfigurowana replikacja danych. Po jej skonfigurowaniu odpowiednie tabele tworzone są w bazie master, msdb, distribution <mark>oraz w bazach danych użytkowników, biorących udział w procesie re-</mark> plikacji. Konfiguracja tabel może być różna w zależności od przyjętego modelu replikacji.

#### Tabele systemowe w msdb

Poza standardowymi tabelami katalogu baz danych baza msdb zawiera tabele charakterystyczne dla SQL Server Agenta, tworzonych kopii bezpieczeństwa, przenoszenia dziennika oraz narzędzia Database Maintenance Plan (plan zarządzania bazą danych).

W tabeli 6.3 pokazano tabele SQL Server Agenta.

Tabela 6.3. Tabele SQL Server Agenta

| Nazwa                       | Opis                                                                                                   |
|-----------------------------|----------------------------------------------------------------------------------------------------|
| Sysalerts                   | Nazwa, numer błędu itd. dla wszystkich określonych komunikatów o błędach.                              |
| syscategories               | Kategorie używane do segregowania zadań, alarmów i operatorów.                                         |
| sysdownloadlist             | Kolejka zadań mająca być rozesłana do innych serwerów.                                                 |
| sysjobhistory               | Tabela z historią zadań zaplanowanych w czasie.                                                        |
| Sysjobs                     | Informacja o zadaniach SQL Server Agenta.                                                              |
| sysjobschedules             | Informacje o tym, kiedy mają być wykonane poszczególne, zaplanowane<br>zadania.                        |
| sysjobservers               | Zależności między danym zadaniem a jednym lub kilkoma serwerami,<br>na których ma ono zostać wykonane. |
| sysjobsteps                 | Poszczególne kroki składające się na wszystkie zaplanowane zadania.                                    |
| sysnotifications            | Informacje dla każdego operatora uszeregowane według zadań.                                            |
| sysoperators                | Informacje o operatorach, takie jak nazwisko, adres e-mail itd.                                        |
| systargetservergroupmembers | Serwery docelowe wchodzące w skład grupy wieloserwerowej.                                              |
| systargetservergroups       | Grupy serwerów docelowych zdefiniowane na serwerze.                                                    |
| systargetservers            | Lista serwerów docelowych.                                                                             |
| systaskids                  | Odwzorowanie zadań z wcześniejszej wersji na zadania realizowane<br>w bieżącej wersji systemu.         |

W tabeli 6.4 znalazły się informacje na temat tabel odnoszących się do kopii bezpieczeństwa.

Tabela 6.4. Tabele odnoszące się do kopii bezpieczeństwa

| Nazwa             | Opis                                                                                                    |
|-------------------|----------------------------------------------------------------------------------------------------|
| backupfile        | Zawiera informacje o każdym pliku dziennika i pliku z danymi, które<br>zostały uwzględnione przy tworzeniu kopii bezpieczeństwa.                               |
| backupmediafamily | Zawiera informacje o rodzinach mediów, na których tworzone są kopie<br>bezpieczeństwa, takie jak nazwa, zbiór mediów, fizyczne i logiczne<br>nazwy plików itd. |
| backupmediaset    | Zawiera nazwę, opis itd. każdego zestawu mediów.                                                                                                    |
| backupset         | Zawiera osobny wiersz dla każdego zestawu kopii bezpieczeństwa.                                                                                                |
| logmarkhistory    | Zawiera informacje o każdej przeprowadzonej, oznaczonej transakcji.                                                                                            |
| restorefile       | Zawiera osobny wpis dla każdego pliku przywróconego z kopii<br>bezpieczeństwa.                                                                                 |
| restorefilegroup  | Zawiera osobny wpis dla każdej przywróconej grupy plików.                                                                                                    |
| restorehistory    | Zawiera osobny wiersz dla każdej przeprowadzonej operacji<br>przywracania danych.                                                                              |

W tabeli 6.5 wymieniono tabele związane z planem konserwacji systemu.

| Nazwa                    | Opis                                                                                                    |
|--------------------------|----------------------------------------------------------------------------------------------------|
| sysdbmaintplan databases | Zawiera po jednym wierszu dla każdej bazy danych uwzględnionej<br>w planie.                                     |
| sysdbmaintplan history   | Historia zadań przeprowadzonych w ramach planu konserwacji systemu.                                             |
| sysdbmaintplan jobs      | Zawiera osobny wiersz dla każdego zadania stanowiącego część planu.                                             |
| sysdbmaintplans          | Zawiera osobny wiersz dla każdego planu. Znajduje się w nim nazwa,<br>identyfikator oraz data utworzenia planu. |

Tabela 6.5. Tabele związane z planem konserwacji systemu

W tabeli 6.6 wymieniono tabele związane z przenoszeniem dziennika.

Tabela 6.6. Tabele związane z przenoszeniem dziennika

| Nazwa                       | <b>Opis</b>                                                                              |
|-----------------------------|------------------------------------------------------------------------------------------|
| log shipping databases      | Nazwa i identyfikator przenoszonej bazy danych.                                          |
| log shipping monitor        | Nazwa serwera monitorującego przenoszenie dziennika.                                     |
| log_shipping_plan_databases | Nazwy baz danych i uaktywnionych opcji występujących w planie<br>przenoszenia dziennika. |
| log shipping plan history   | Historia planu przenoszenia dziennika.                                                   |
| log shipping plans          | Informacje konfiguracyjne planu przenoszenia dziennika.                                  |
| log_shipping_primaries      | Serwer podstawowy, informacje konfiguracyjne, historia oraz wartości<br>graniczne.       |
| log_shipping_secondaries    | Serwer zapasowy, informacje konfiguracyjne, historia oraz wartości<br>graniczne.         |

## Procedury przechowywane w systemie

Procedury przechowywane w systemie, tworzone przy instalacji SQL Servera, mają bardzo istotne znaczenie dla administrowania nim. Zadaniem procedur przechowywanych w systemie jest uwolnienie administratora od konieczności bezpośredniej edycji i wykonywania zapytań na tabelach systemowych i tabelach katalogu baz danych. Obecnie duża część czynności administracyjnych może być przeprowadzona z poziomu Enterprise Managera, ale warto znać też procedury przechowywane na serwerze. Na przykład, aby dodać nowy identyfikator użytkownika w Enterprise Managerze, wystarczy kliknąć prawym przyciskiem myszy Logins, wybrać w pojawiającym się oknie New Login, a następnie wpisać żądane informacje. Jest to dobry sposób, jeżeli chcemy dodać jeden nowy identyfikator, ale co zrobić, jeśli chcielibyśmy dodać ich dwieście? W tym przypadku pisze się skrypt wywołujący procedurę przechowywaną w systemie o nazwie sp\_addlogin i dostarcza się wszystkie dane niezbędne do utworzenia nowych identyfikatorów (nazwy użytkowników, hasła itd.).

Wymienienie wszystkich procedur przechowywanych w systemie byłoby niepraktyczne. Nawet przy pobieżnym spojrzeniu na bazę danych master widać prawie tysiąc takich procedur. Dokumentacja SQL Servera w postaci elektronicznej oraz biblioteka MSDN są doskonałymi źródłami informacji na temat procedur przechowywanych w systemie. Inną metodą na zapoznanie się z tymi procedurami jest przejrzenie listy obiektów w Query Analyzerze. Doświadczenia autora wskazują na to, że w ten sposób można sobie szybko przypomnieć, której procedury należy użyć do wykonania określonego zadania. Jeżeli chcemy wyświetlić więcej informacji, należy przeciągnąć procedurę do okna zapytań i nacisnąć  $\mathcal{S}hif+FI$ . Spowoduje to wyświetlenie informacji na temat danej procedury pochodzących z dokumentacji elektronicznej.

#### Specjalne cechy procedur przechowywanych w systemie

Ogólnie rzecz biorąc, procedury przechowywane w systemie mają następujące właściwości:

- Są przechowywane w bazie danych master.
- $\bullet$  Ich nazwy rozpoczynają się od przedrostka sp.
- $\bullet$  Właścicielem procedury jest dbo (ang. database owner właściciel bazy danych).
- Mają one zasięg globalny. Oznacza to, że mogą zostać wywołane z dowolnej bazy danych i będą się wykonywały w kontekście tej bazy.

Podobnie jak nigdy nie powinno się bezpośrednio modyfikować tabel systemowych, tak samo nie powinno się zmieniać procedur przechowywanych w systemie. Jeżeli trzeba zmienić procedurę przechowywaną w systemie, należy skopiować definicję procedury z kolumny text tabeli syscomments lub z okna właściwości procedury w Enterprise Managerze, a następnie wkleić ją do nowej, utworzonej w tym celu procedury, którą będzie można modyfikować do woli. Nawet jeżeli zrobimy w definicji procedury jakiś błąd, zawsze będzie dostępna oryginalna wersja.

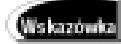

Należy uważać, aby nie modyfikować procedur przechowywanych na serwerze operujących na tabelach systemowych. Procedury te są bardzo złożone i zależą od siebie nawzajem. Jeżeli przydarzy się awaria i administrator zadzwoni do Microsoftu z prośbą o pomoc, zapewne usłyszy w odpowiedzi: "Nie odpowiadamy na pytania dotyczące bezpośredniej modyfikacji obiektów systemowych. Miłego dnia".

## Przydatne procedury systemowe

Choć istnieją setki procedur systemowych, najczęściej używa się około 10 czy 20 z nich. Wiele procedur o nazwach zaczynających się od sp help jest naprawdę pomocnych. Na przykład sp\_he1pdb zwraca informacje o wszystkich bazach danych, a jeżeli podana jest konkretna nazwa bazy, tylko o tej jednej bazie danych. Na przykład sp\_he1pdb'pubs'.

W tabeli 6.7 wymieniono kilka popularnych procedur przechowywanych w systemie.

| Nazwa procedury | Opis                                                                                                    |
|-----------------|----------------------------------------------------------------------------------------------------|
| sp help         | Wyświetla listę obiektów występujących w danej bazie danych lub zwraca<br>informację na temat określonego obiektu. Może być używana do zdobywania<br>informacji o dowolnych obiektach z bazy danych. |
| sp helpdb       | Wyświetla listę baz danych lub informacje o konkretnej bazie.                                                                                                    |
| sp helprotect   | Wyświetla informacje o obiektach i pozwoleniach.                                                                                                    |
| sp who          | Zwraca informacje o połączeniach SQL Servera.                                                                                                    |
| sp lock         | Informacje o blokadach wszystkich, jednego bądź dwóch procesów.<br>Pomocna przy diagnozowaniu problemów z blokowaniem.                                                                               |
| sp configure    | Wyświetla lub zmienia globalne ustawienia konfiguracyjne.                                                                                                    |
| sp dboption     | Wyświetla lub zmienia ustawienia konfiguracyjne bazy danych.                                                                                                    |

Tabela 6.7. Popularne procedury przechowywane w systemie

## Inne sposoby wykonywania zapytań na tabelach systemowych

Jak dotąd w rozdziale tym skupiliśmy się na procedurach przechowywanych w systemie, za pomocą których można uzyskać informacje z baz danych i z katalogu systemowego. Istnieją dwie inne metody pozwalające na odczytywanie metadanych. Są to widoki schematów informacyjnych i funkcje systemowe.

#### Widoki schematów informacyjnych

Widoki schematów informacyjnych określone są w standardzie ANSI-92 jako zbiór widoków prezentujących dane systemowe. Dzięki zastosowaniu widoków rzeczywiste tabele systemowe są ukryte przed aplikacjami. Zmiany wprowadzane w tabelach systemowych nie mają wpływu na aplikacje, ponieważ te ostatnie nie korzystają bezpośrednio z tabel systemowych. W ten sposób aplikacje mogą pobierać dane z dowolnego systemu zgodnego ze schematami informacyjnymi ANSI-92, niezależnie od dostawcy i wersji baz danych.

SQL Server, odwołując się do obiektów umieszczonych na lokalnym serwerze, posługuje się trójczłonowym schematem nazewnictwa określonym w standardzie ANSI-92. W terminologii ANSI-92 jest to *katalog.schemat.obiekt*, zaś wg słownictwa Microsoftu baza danych.właściciel.obiekt. Jeżeli baza danych nie została określona, domyślnie przyjmowane jest, że chodzi o bieżącą bazę. Jeżeli nie został podany właściciel, przyjmuje się, że chodzi o aktualnie stosowaną nazwę użytkownika. Ma to istotne znaczenie, jeśli chodzi o widoki schematów informacyjnych, ponieważ są one "posiadane" przez INFORMATION\_SCHEMA. Tak więc odwołując się do widoku schematów informacyjnych w bieżącej bazie danych, trzeba podać część schematu nazewnictwa obejmującą właściciela.obiekt. Na przykład chcąc uzyskać informacje o tabelach, należałoby wpisać:

SELECT \* FROM INFORMATION SCHEMA. TABLES

Na szczęście nazwy widoków schematów informacyjnych są dość intuicyjne. Niektóre z dostępnych widoków schematów informacyjnych to TABLES, COLUMNS, TABLE PRIVILEGES oraz VIEWS.

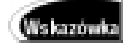

Należy unikać tworzenia zapytań odwołujących się bezpośrednio do tabel systemowych. Microsoft stara się zapewniać kompatybilność z wcześniejszymi wersjami systemu wszędzie, gdzie jest to możliwe, ale nie ma na to gwarancji. Oznacza to, że Microsoft zastrzega sobie prawo do zmiany nazw tabel systemowych w dowolnej chwili. Jeżeli aplikacje użytkownika odwołują się do tych tabel, wówczas może wystąpić problem przy próbie przeniesienia ich do nowszej wersji SQL Servera. Z kolei widoki schematów informacyjnych pozostaną w przyszłości niezmienione.

#### Funkcje systemowe i funkcje operujące na metadanych

Innym sposobem na uzyskanie informacji o systemie z poziomu poleceń Transact-SQL jest wykorzystanie funkcji systemowych i funkcji operujących na metadanych. Są to funkcje skalarne, co oznacza, że zwracają one pojedyncze, określone wartości. Na przykład, aby odczytać nazwę użytkownika z bieżącej sesji, należy zastosować polecenie:

SELECT SUSER NAME()

Kilka innych funkcji, których można użyć do odczytania informacji systemowych, to DB ID, DB NAME, OBJECT NAME, FILE NAME oraz GETDATE.